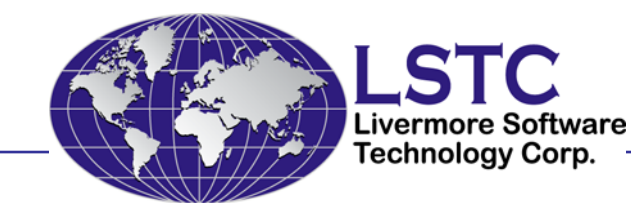

## LS-OPT $\overline{P}$  Overview and Preview of v4.2

#### **Nielen Stander**

LSTC, Livermore, CA

LS-OPT Infotag Ingolstadt, BRD October 20, 2010

Copyright © 2010 Livermore Software Technology Corporation

## **Contents**

- $\Leftrightarrow$ LS-OPT Goals
- Main features and Methodology
- ♦ **Examples**
- ◆ Job distribution
- **♦ Preview of Version 4.2**

## LS-OPT Goals

- ♦ Provide a design environment for LS-DYNA users with the following capabilities and features:
	- ◆ Design Improvement and Optimization

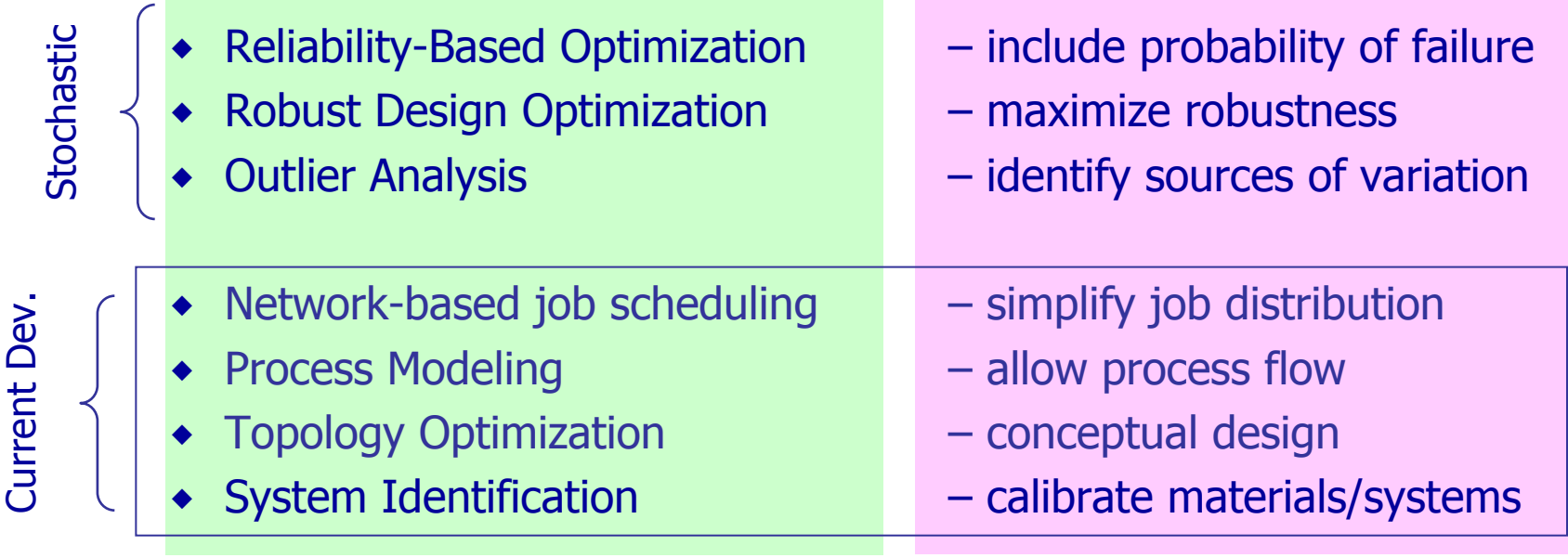

## Summary: Optimization

#### ◈ Metamodel-based Design Optimization

- Strategies
	- *Single Stage:* Fixed computational budget
	- *Sequential:* Maximize metamodel accuracy
	- *Sequential with Domain Reduction:* Converge to optimal region
- ◈ Direct Optimization
	- Genetic Algorithm (GA)
	- Particle Swarm Optimization (PSO) (v4.2)

#### ◈ Multi-Objective Optimization (Direct or Metamodel)

- NSGA-II (Non-dominated sorting Genetic Algorithm)
- SPEA-II (Strength Pareto Evolutionary Algorithm)
- ◆ SMPSO (Speed-Constrained Multi-objective Particle Swarm) (v4.2)

## LS-DYNA Integration

- •Checking of Dyna keyword files (\*DATABASE\_)
- • Importation of design parameters from Dyna keyword files (\*PARAMETER\_)
- •Monitoring of Dyna progress
- •Result extraction of most Dyna response types
- •LS-DYNA history plots in Viewer
- •D3plot compression (node and part selection)
- •Outlier information to FE mesh (LS-PrePost display)
- • LS-DYNA \*CASE supported. Responses can be tied to a particular LS-DYNA Case
- •. \*INCLUDE and \*INCLUDE\_PATH files automatically parsed, copied and/or transmitted to cluster

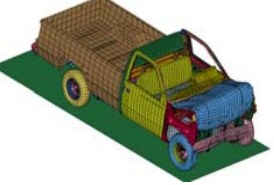

### Job distribution: LSTCVM Secure job proxy server

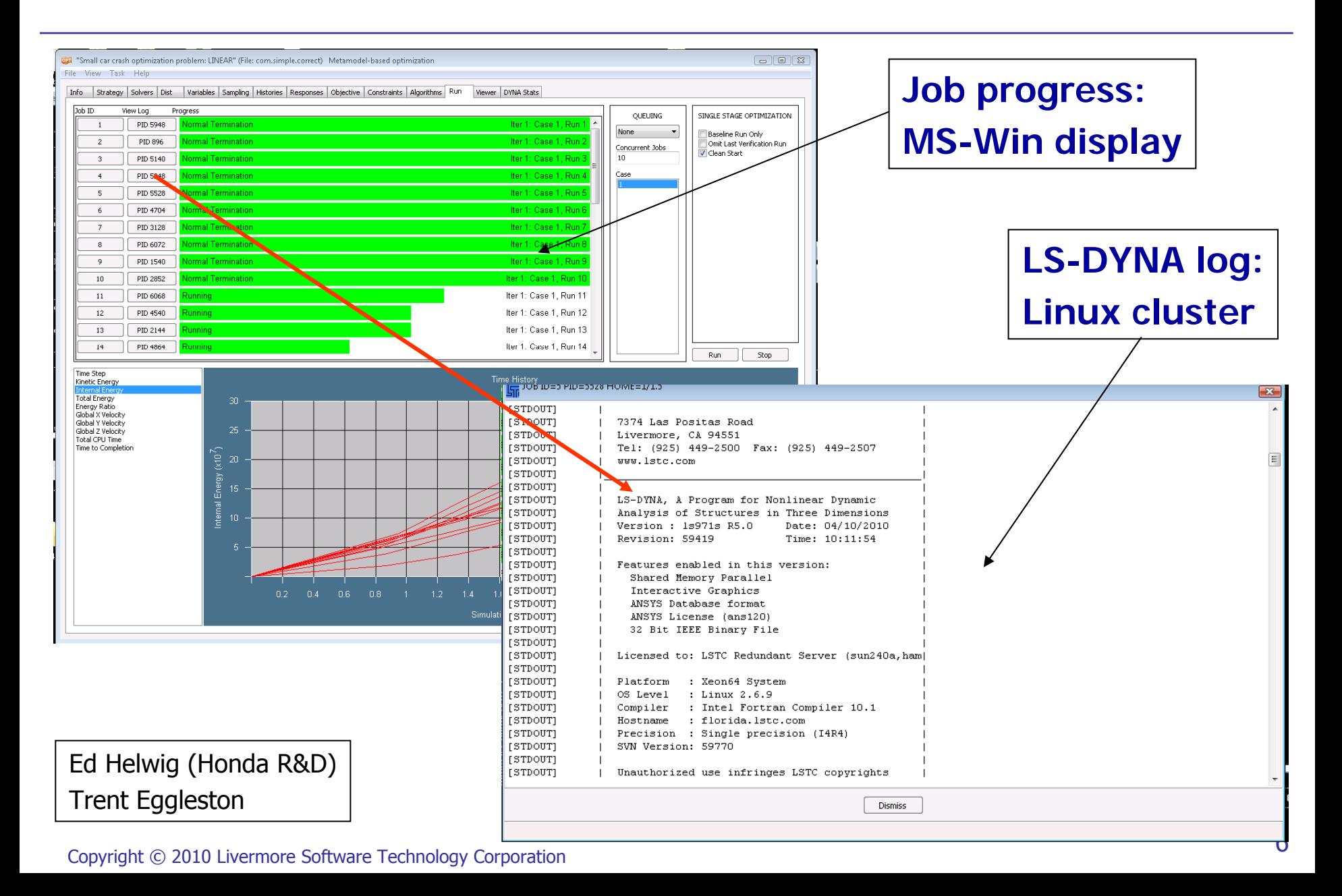

# Metamodeling

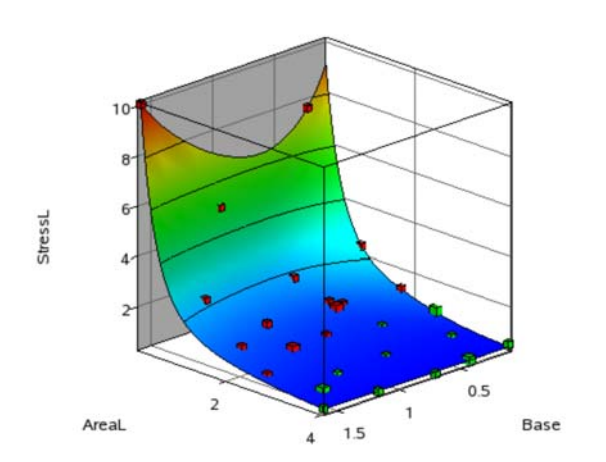

**Metamodel: Approximating the design**

Copyright © 2010 Livermore Software Technology Corporation

## What is a metamodel ?

An *approximation* to the design response, usually a simple function of the design variables. Is used instead of actual simulations during design exploration hence also called surrogate.

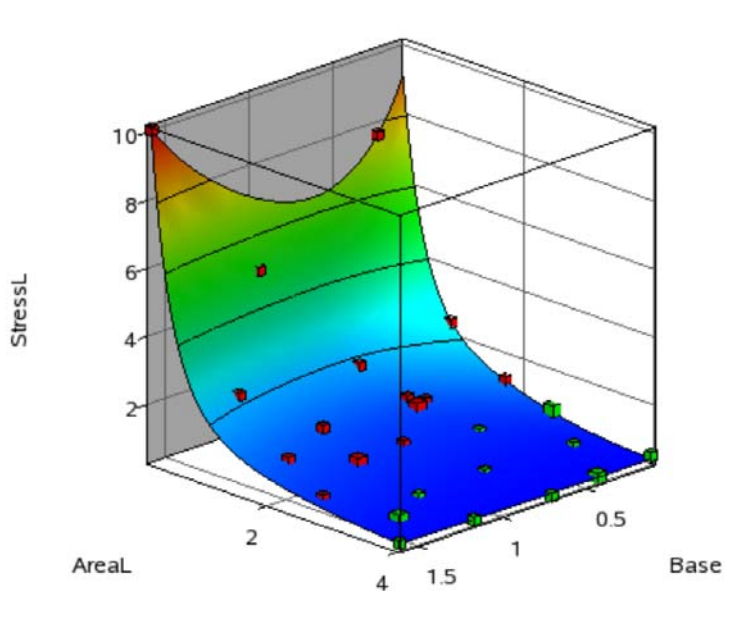

## **Metamodel Applications**

### Variable importance

- Linear surface fit to produce gradients
- Global Sensitivity Analysis using Sobol indices
- ◈ **Optimization** 
	- Sequential metamodel construction/updating
	- ◆ Multiple objectives: Determine *Pareto*-optimal design set
- ◈ Reliability and Robustness
	- Probability of failure: Reliability
	- Standard deviation of a response: Robustness

### **◈ Outlier Analysis**

Locate sources of variation and noise

## Metamodel Types in LS-OPT

## ◈ Response Surface Methodology (RSM)

- Polynomial-based
- Typically regional approximation (especially linear)
- Feedforward Neural Networks (FF)
	- **•** Simulation of a **biological network**, sigmoid basis function
	- Global approximation
- ◆ Radial Basis Function Networks (RBF)
	- Gaussian, Multi-quadric basis functions in a linear system
	- **Global approximation**
- $\diamond$  Kriging
- User-defined
	- Dynamically linked (**.so**, **.dll** )

## Sampling (schemes for point selection)

### ◆ Space Filling

- $\bullet$  Used with FFNN + RBFN
- $\bullet$  Max. Min. distance between
	- new points
	- new points + fixed points
- ♦ Simulated Annealing

- ◈ *D*-Optimality
	- Used with polynomials

#### ◈ Other types

Full factorial, Koshal, Central Composite, Latin Hypercube, User

Sampling in an irregular design space: Constrained Space Filling (v4.2)

$$
\text{Max. Min. } || x_i - x_j || \text{ s.t. } g_j \leq 0; j=1,...,m
$$

### **◈ TNK Example**

ΧS

匸

Constraints:  $x_i$  $^{2}+X_{2}^{2}$  $2^{2}$ -1 − 0.1cos (16 $\tan^{-1}(x_{1}/x_{2})$ ) ≥ 0; ( $x_{1}$ − 0.5)<sup>2</sup> + ( $x_{2}$ − 0.5)<sup>2</sup> ≤ 0.5

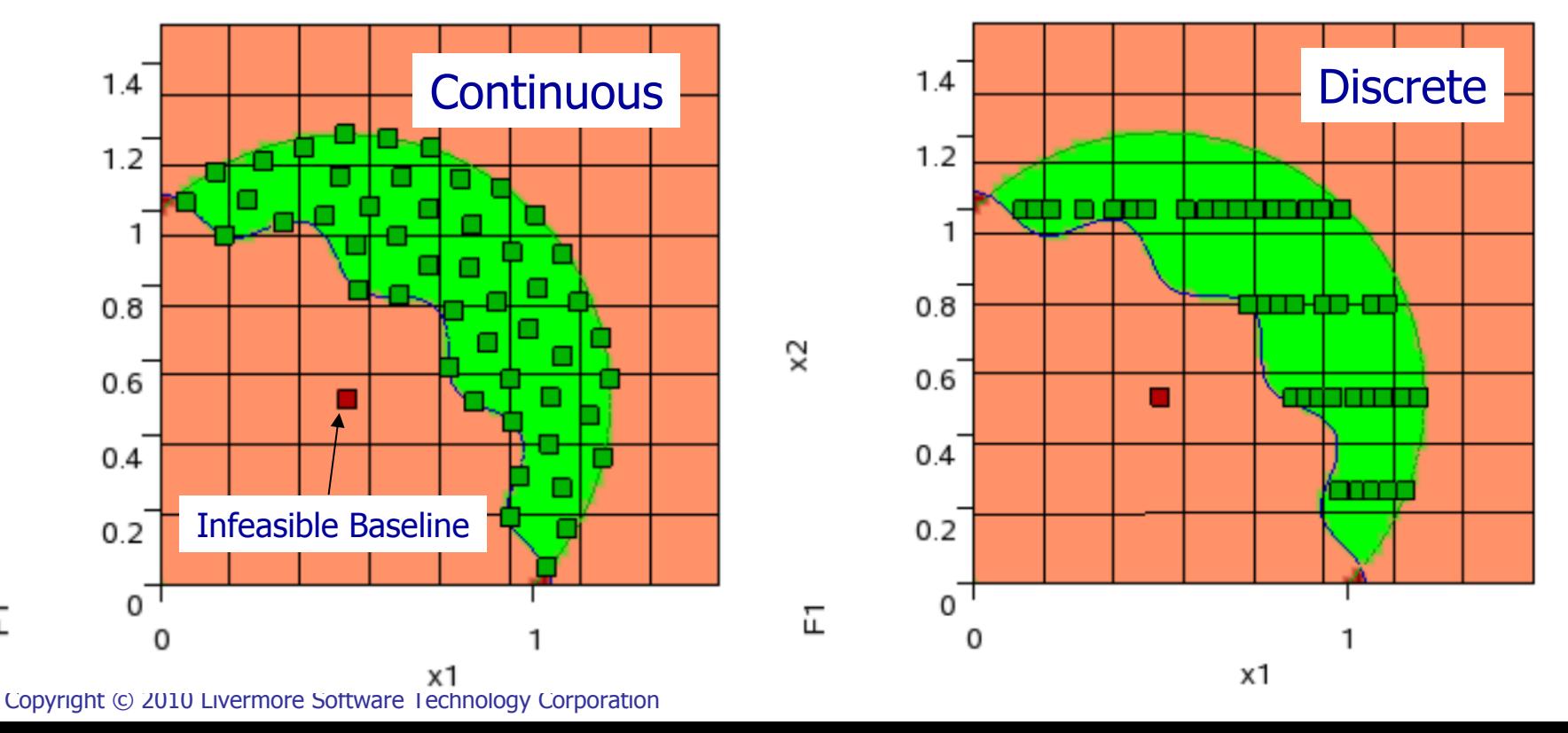

13

## Metamodels: Summary

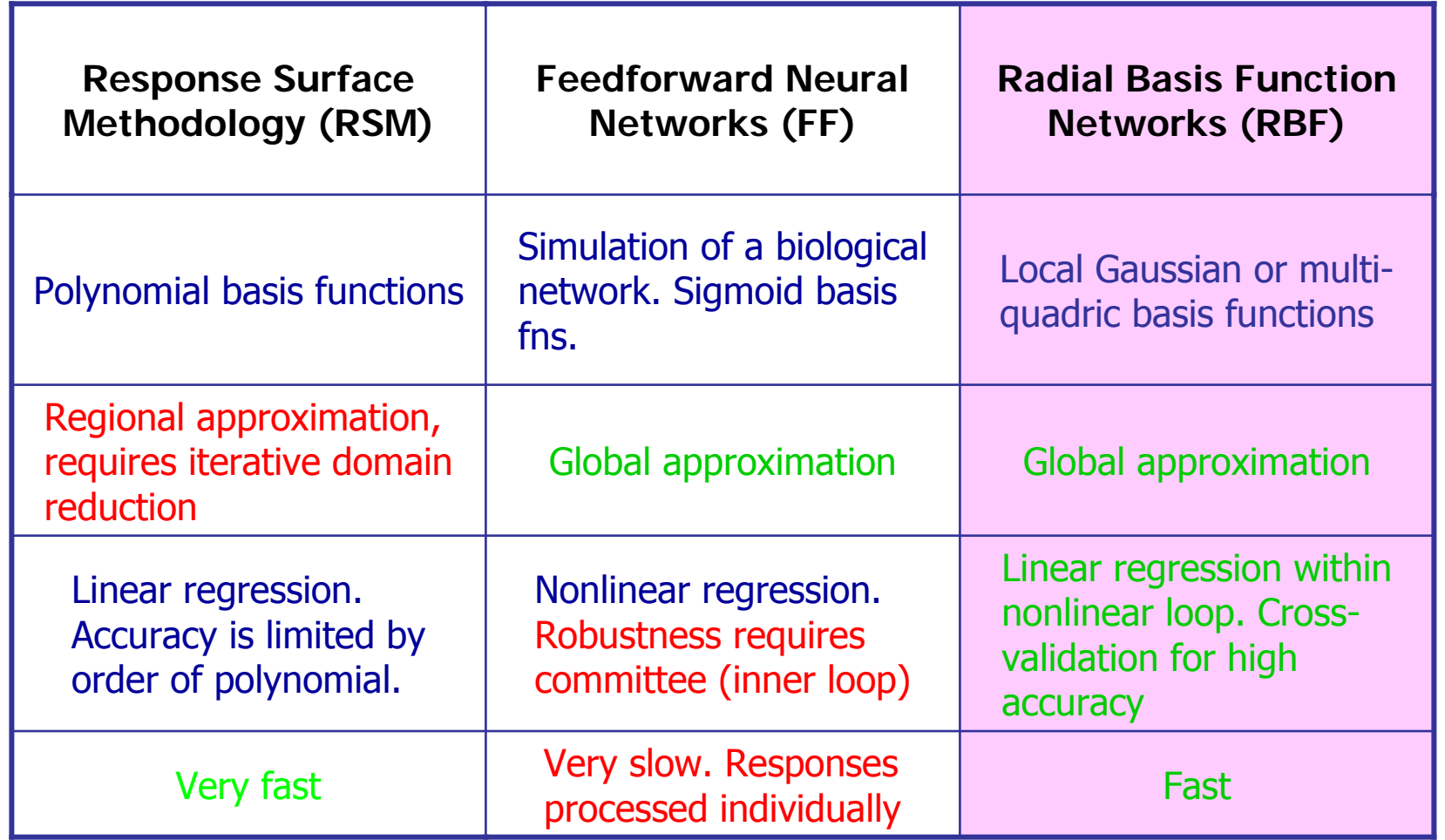

# Metamodel-based Optimization

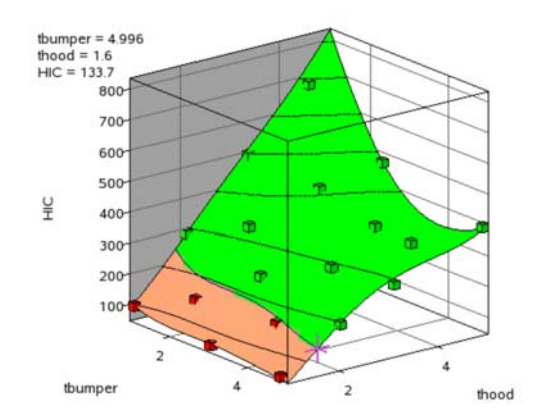

### Metamodel-based Optimization Strategies Space -filling point selection filling point selection

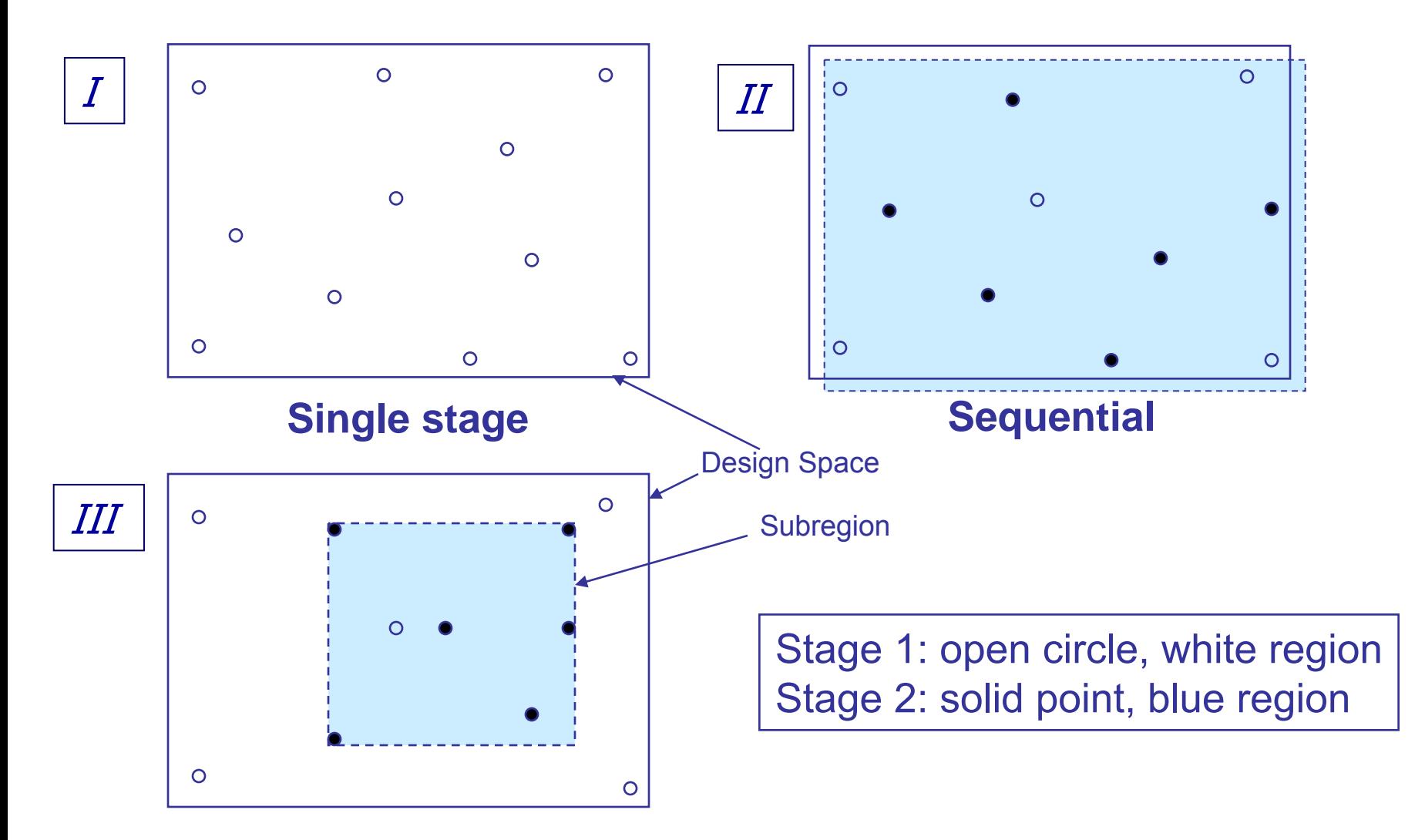

#### **Sequential with domain reduction**

## **Optimization Strategies**

#### ◈ Single stage

- Suitable for a **fixed computational budget**
- All the points are determined in one stage, using Space Filling
- Highly suitable to create a global metamodel
- **◈ Sequential** 
	- Suitable for **maximizing metamodel prediction accuracy** using a Stopping criterion
	- Add Space Filling points in each iteration
- ◈ Sequential with domain reduction
	- ◆ **Converges to a single optimum point** (single objective)
	- Domain reduction in each iteration: all points within a subregion
	- ◆ Ideal for system identification

### Design Improvement Cycle Simulation-based using Metamodel

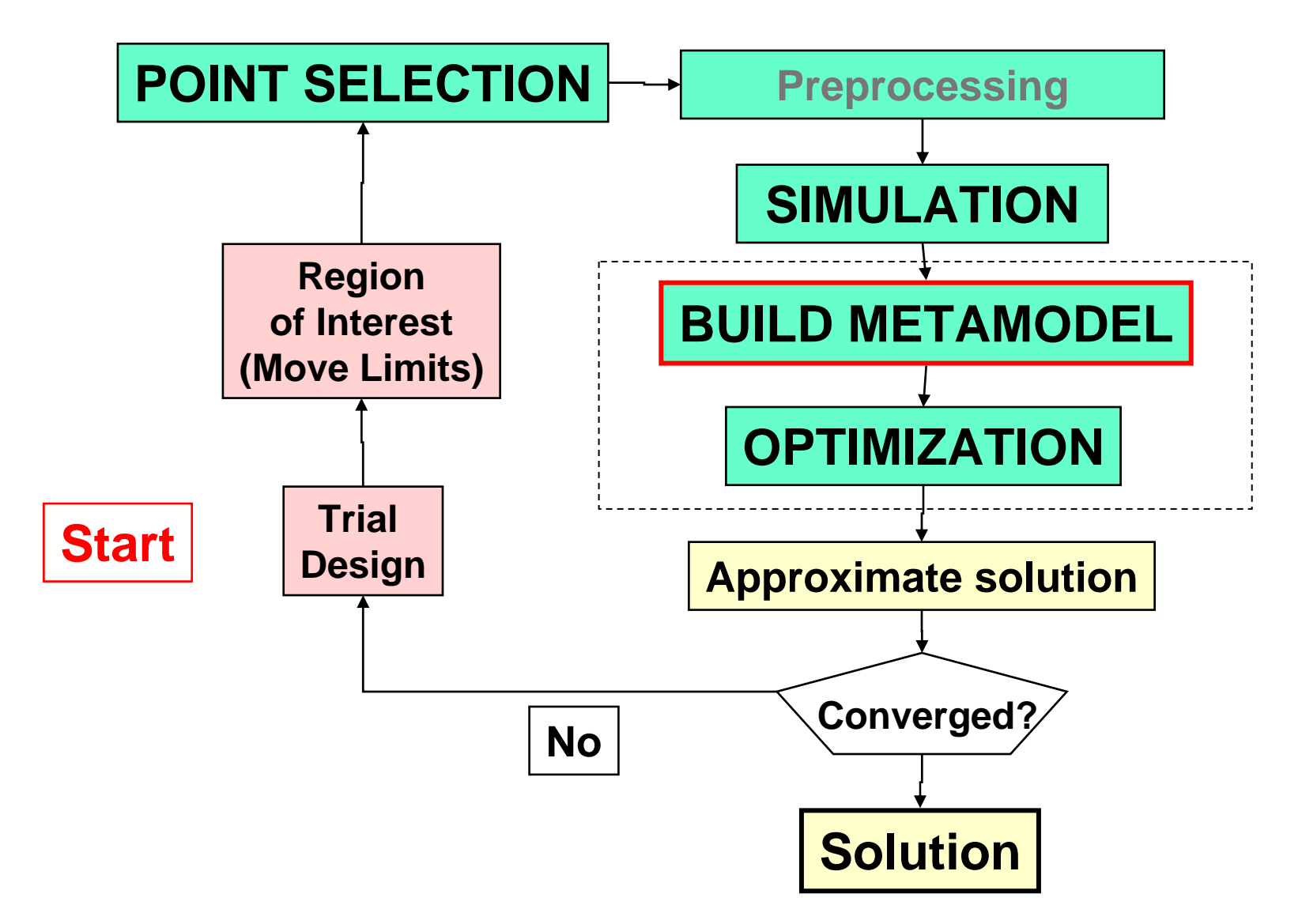

## Domain reduction: convergence

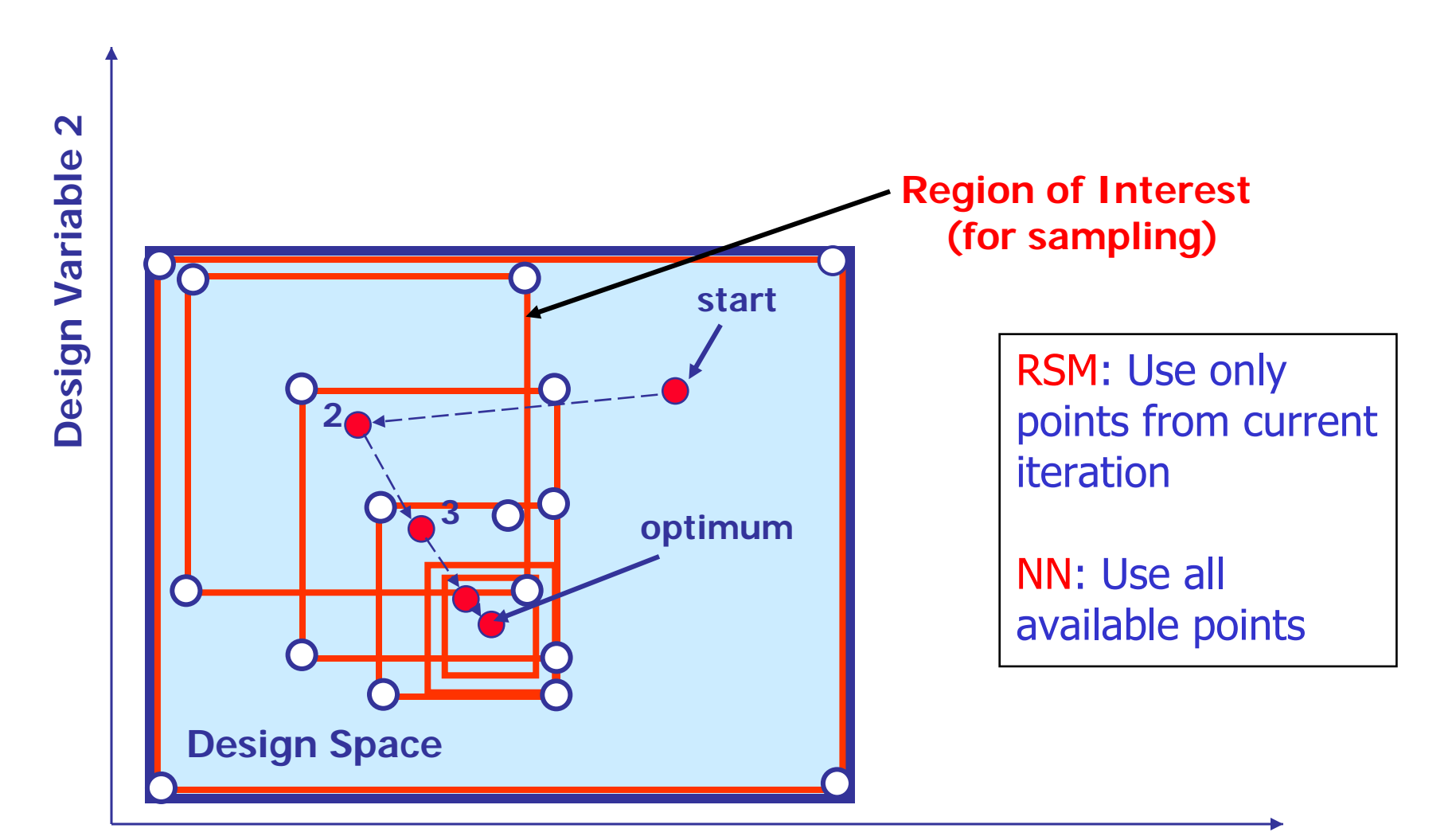

#### **Design Variable 1**

## Example (Domain reduction)

#### Crash model

30 000 elements

Intrusion = 552mm

Stage1Pulse = 14.34g

Stage2Pulse = 17.57g

Stage3Pulse = 20.76g

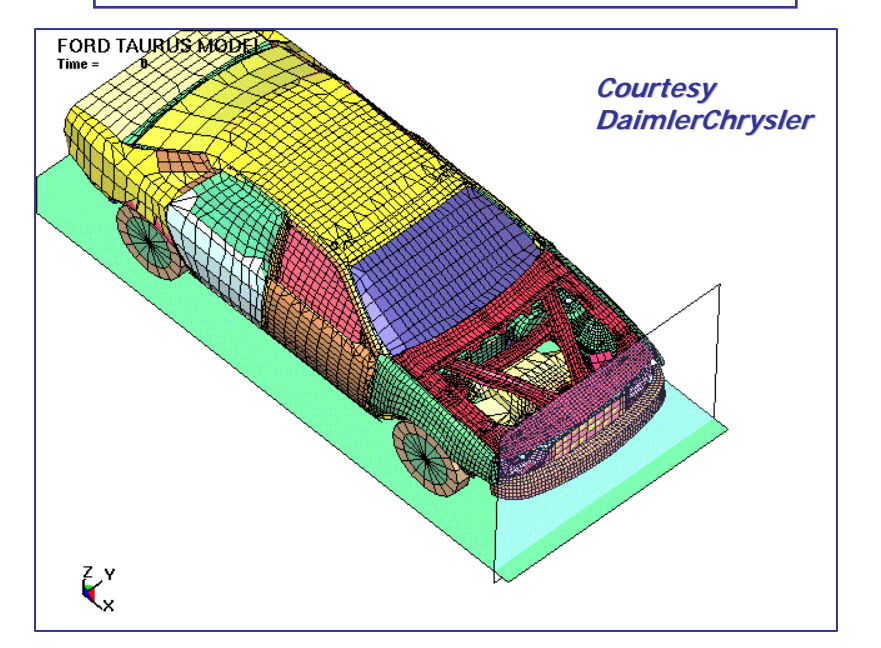

#### Copyright © 2010 Livermore Software Technology Corporation

#### BIW model

18 000 elements

Torsional mode 1

 $Frequency = 38.7Hz$ 

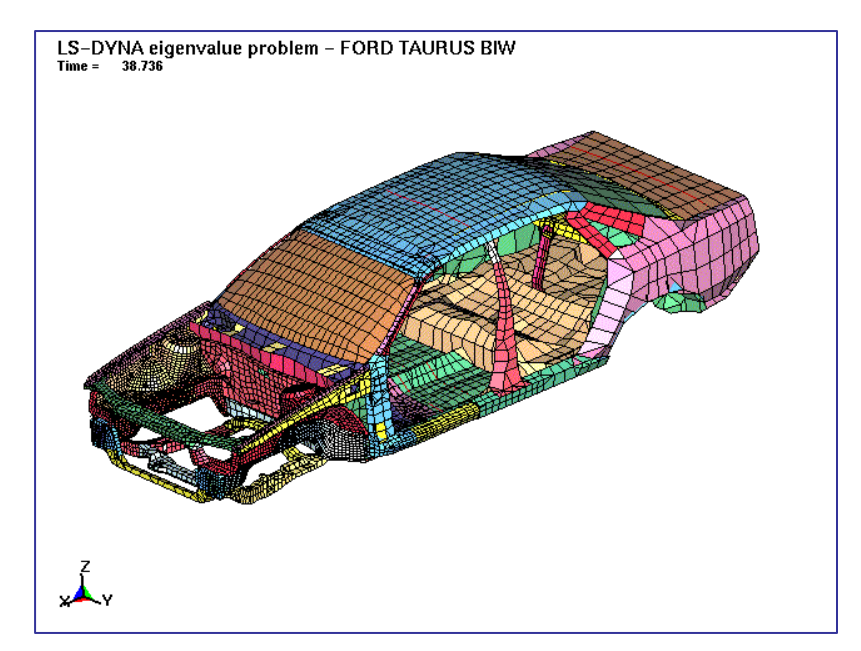

## **Design Formulation**

Design Objective: Minimize (Mass of components)

Design Constraints: Intrusion < 552.38mmStage1Pulse > 14.58g Stage2Pulse > 17.47g Stage3Pulse > 20.59g 41.38Hz < Torsional mode 1 frequency < 42.38Hz

## **Two Design Variables**

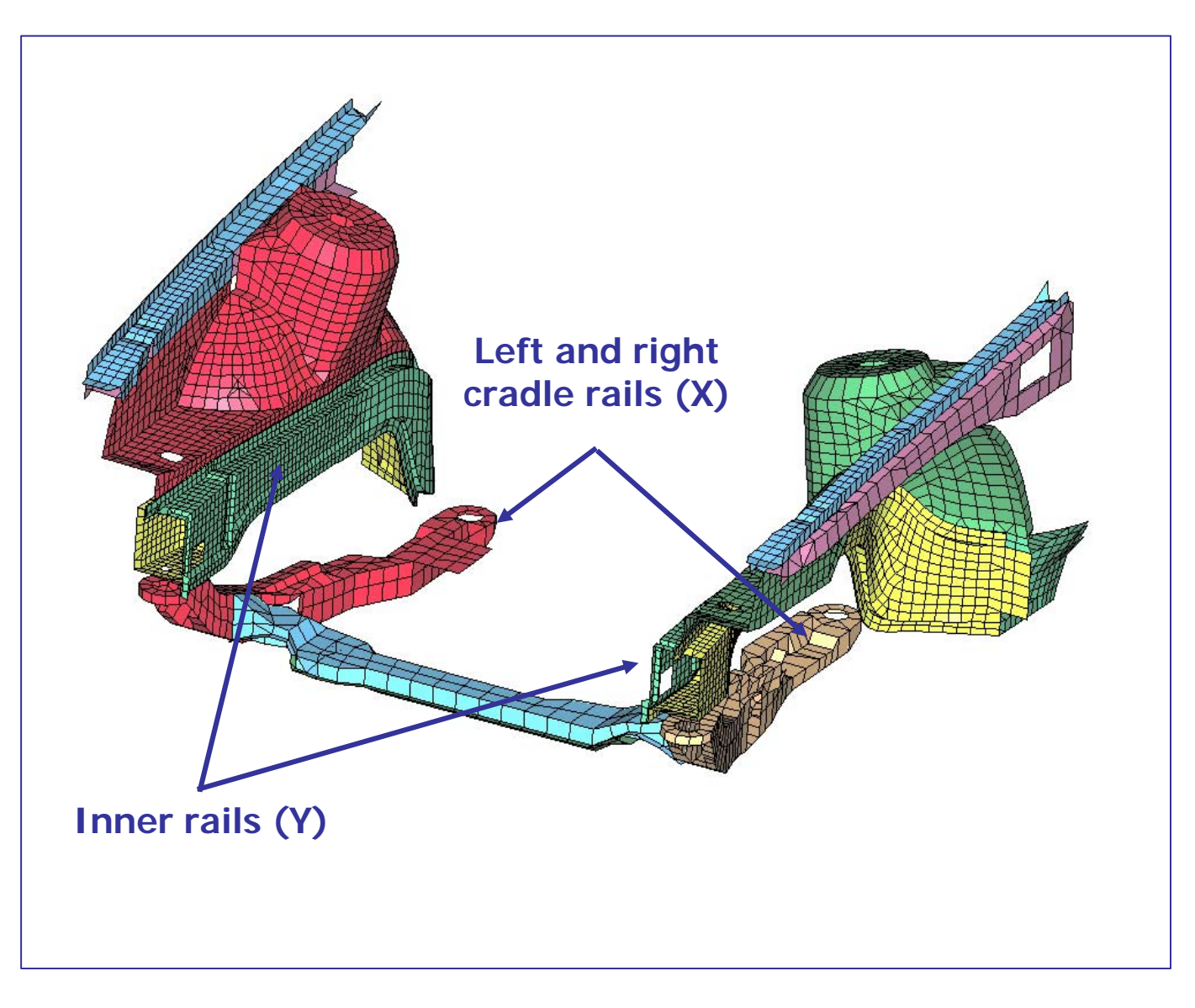

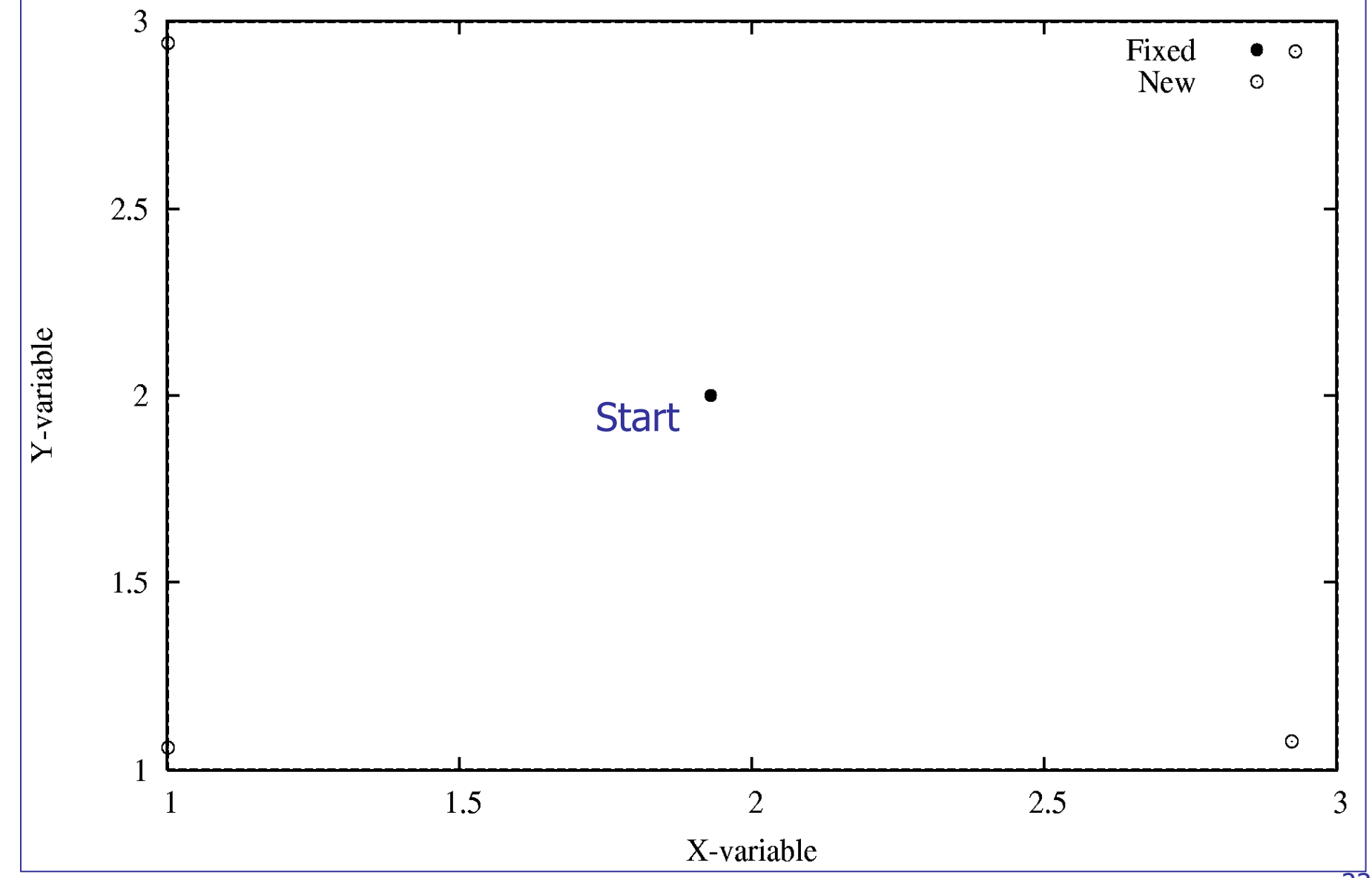

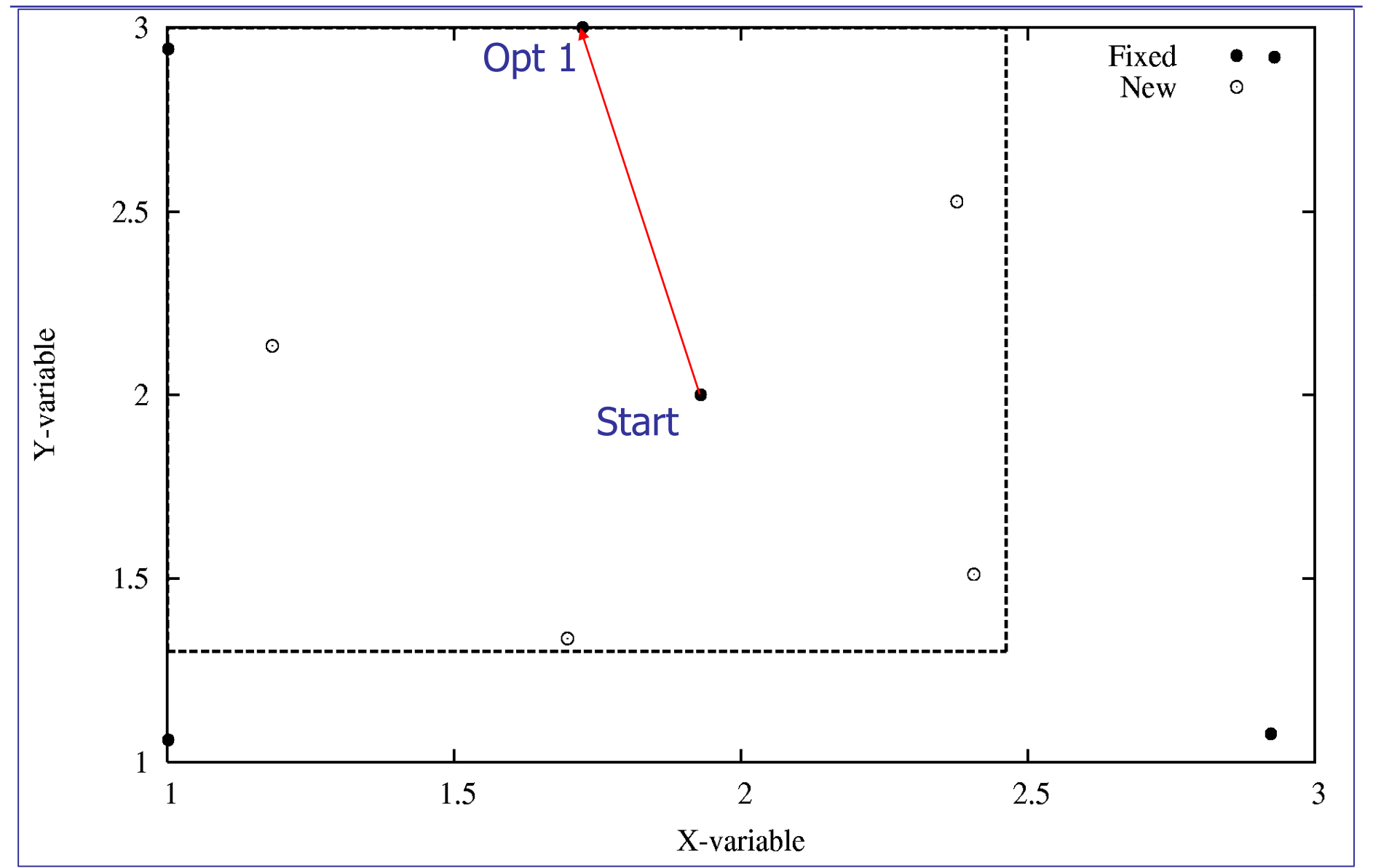

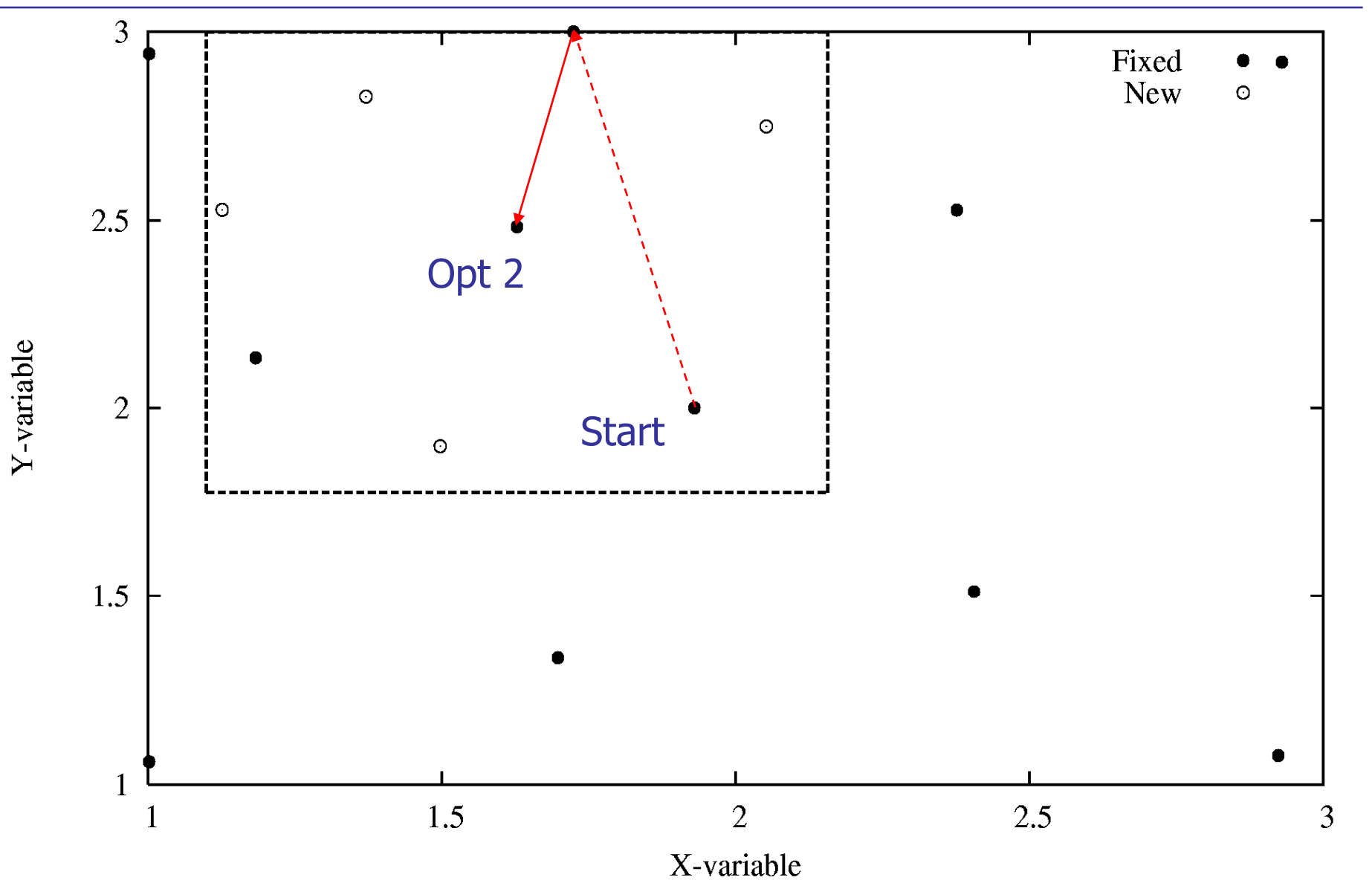

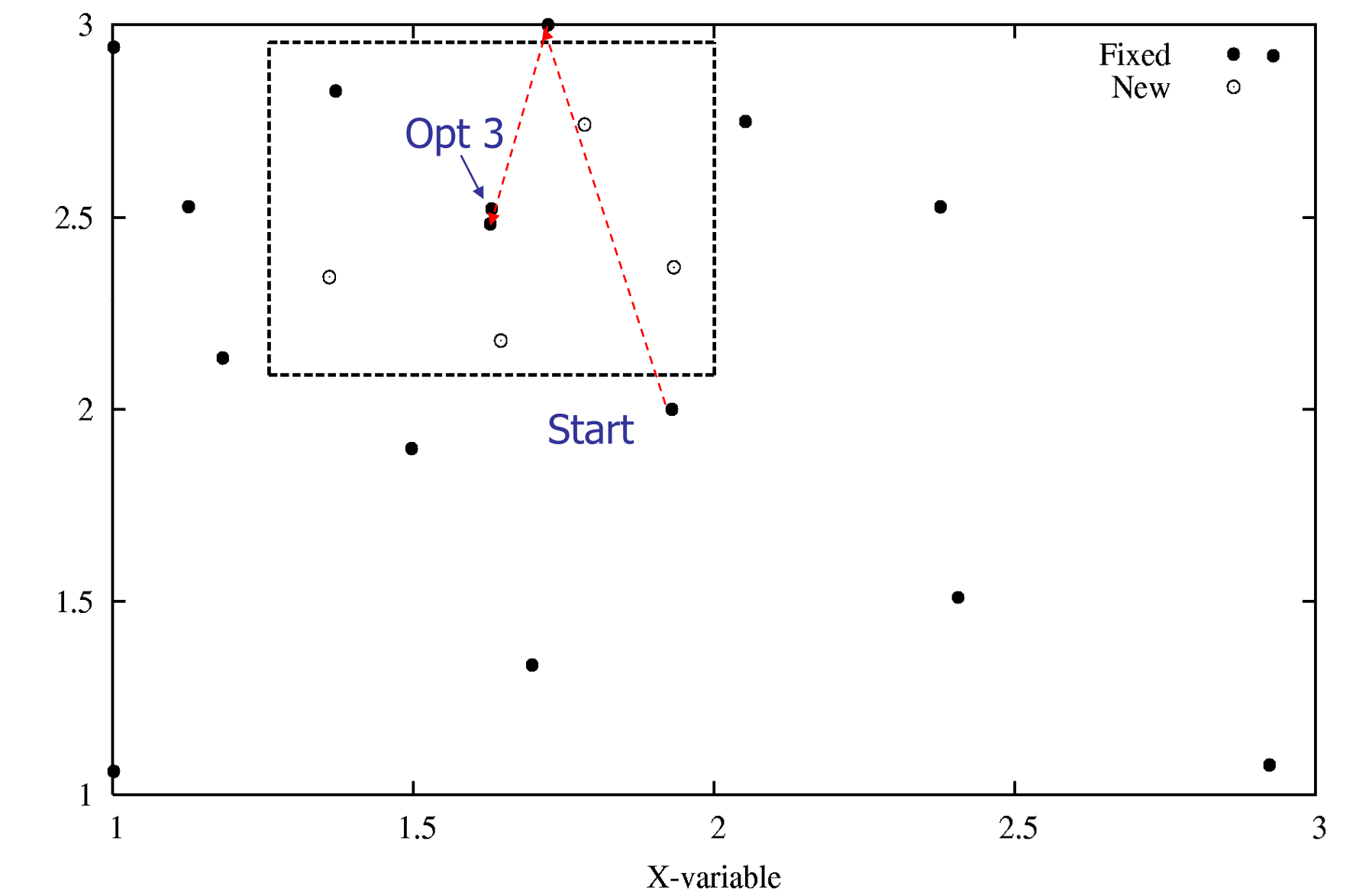

Y-variable

## Domain reduction: more variables

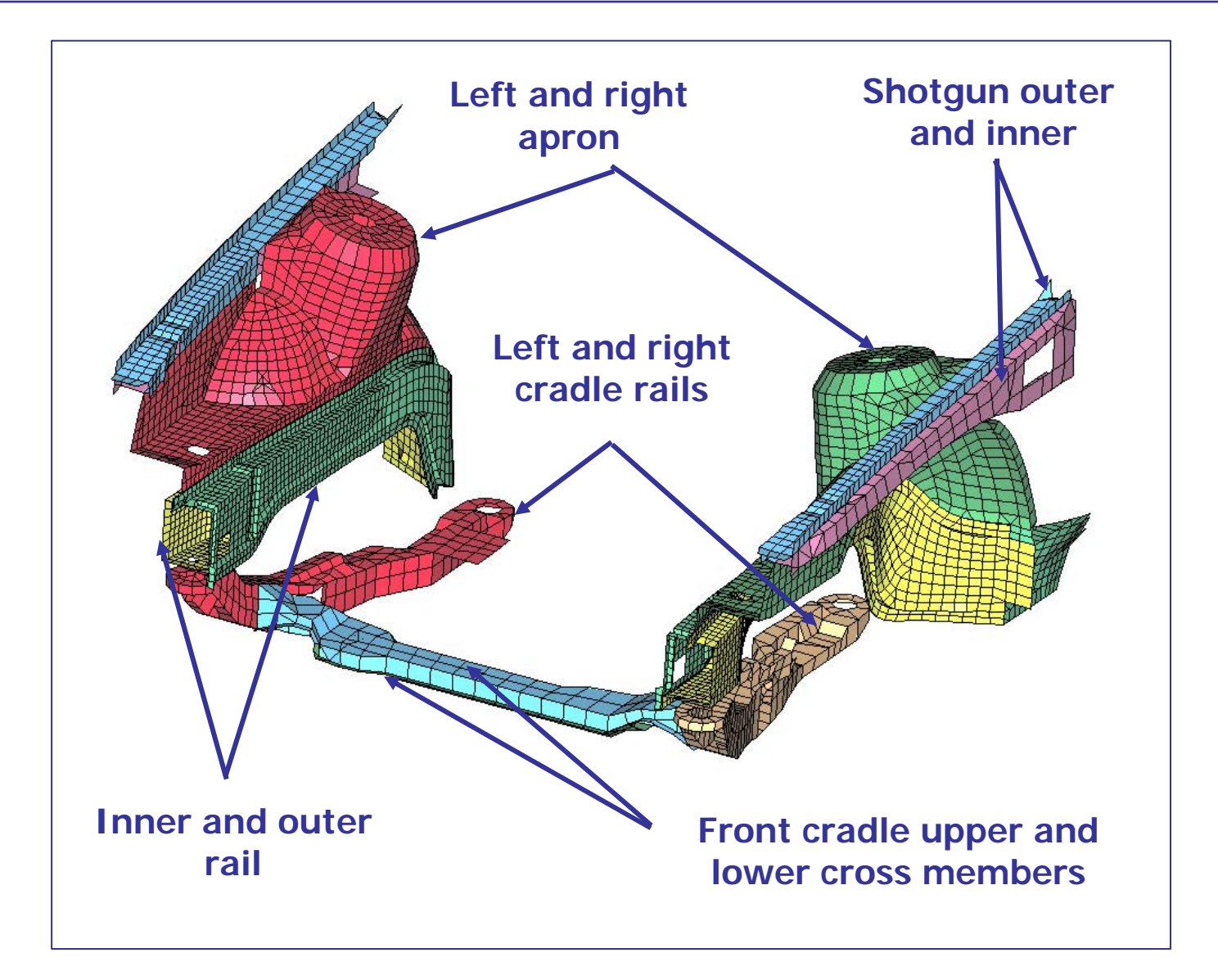

## **Metamodel Comparison**

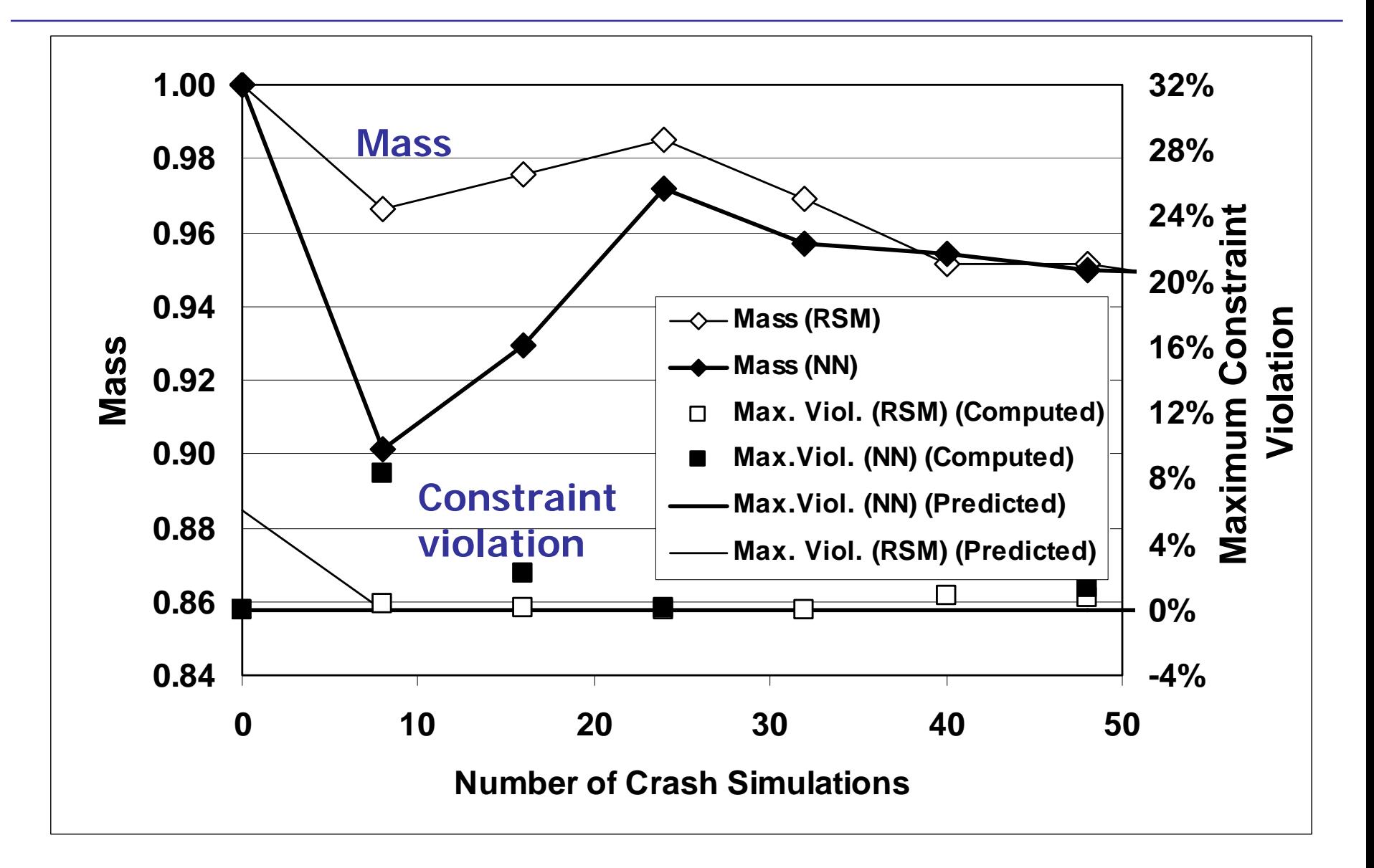

## Parameter Identification

- ◈ Used for calibrating material or system properties
- ◈ Methodology uses minimization of the differences between test and computed results
- $\diamondsuit$ **Strategy** 
	- $\blacklozenge$  History-based Mean Squared Error
		- The target values can be specified in a history file and imported as a history. A single function computes the MSE

### History-based Parameter Identification Test points  $+$  Computed curve

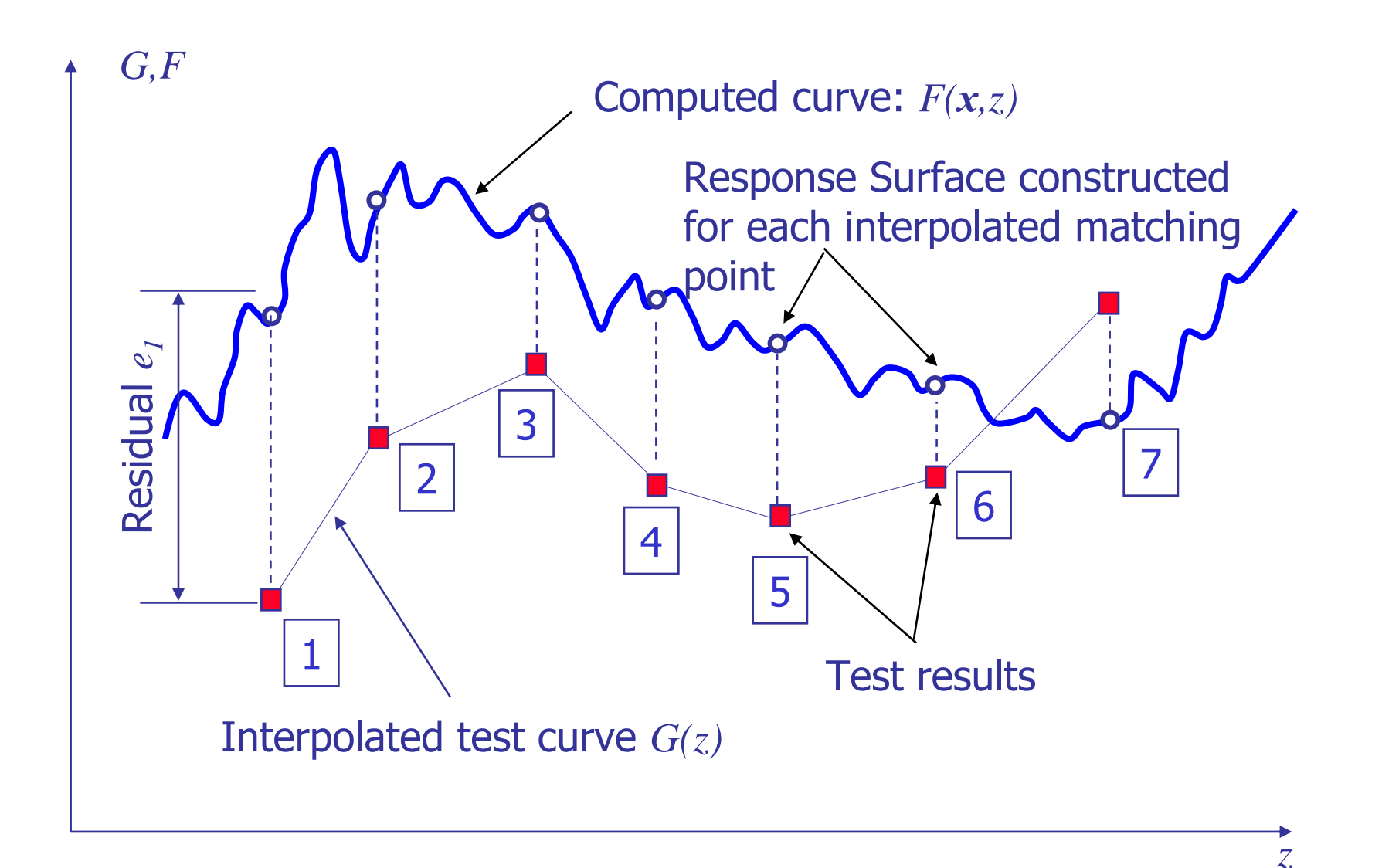

Copyright © 2010 Livermore Software Technology Corporation

### History-based Parameter Identification Mean squared error

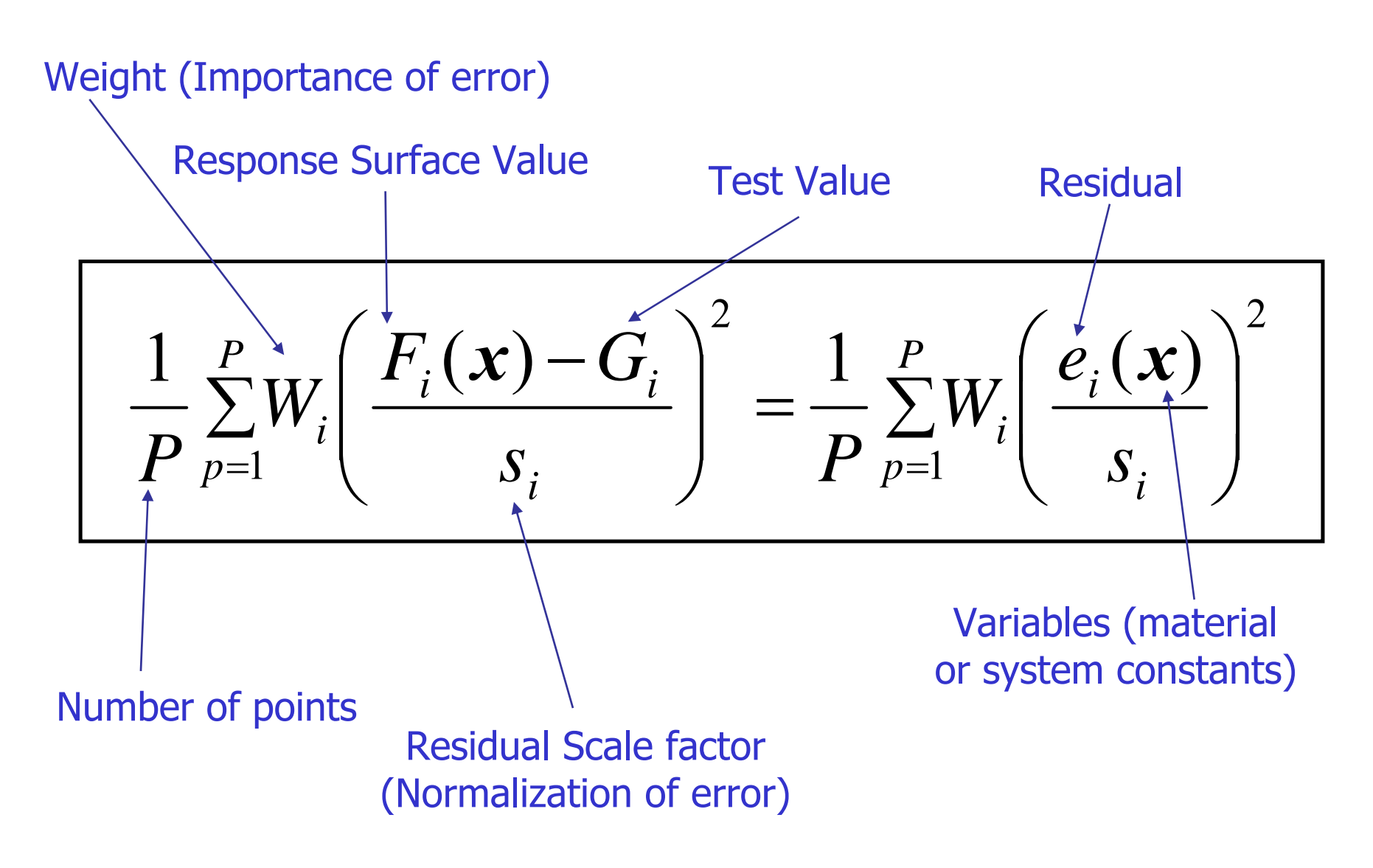

## Material Identification: Concrete Mat 159 11 parameters, 9 test types, 20 test sets 11 parameters, 9 test types, 20 test sets

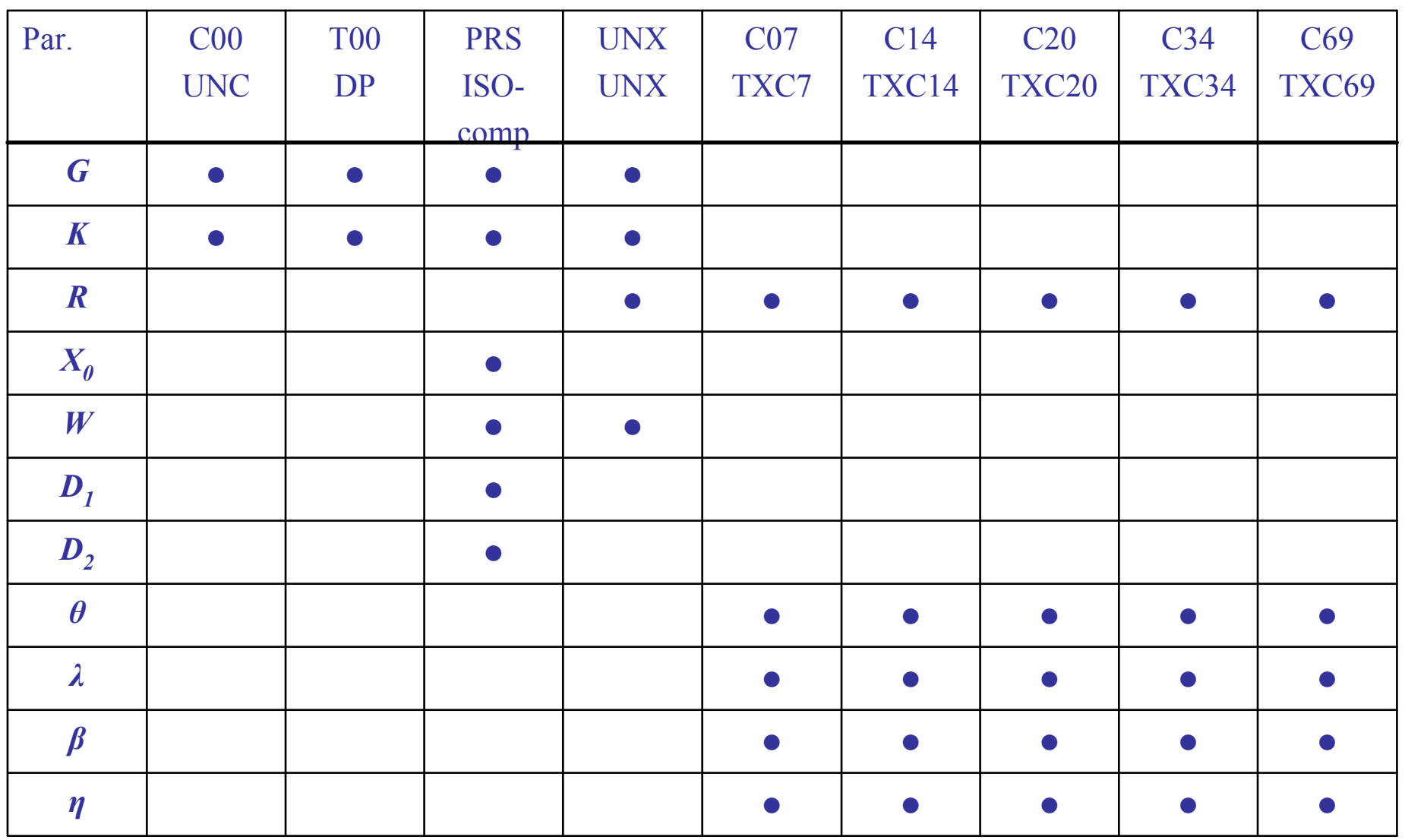

#### Multiple cases, shared variables

Copyright © 2010 Livermore Software Technology Corporation

### **Material Identification:** Optimization (10 iterations): Stress vs. Strain Results

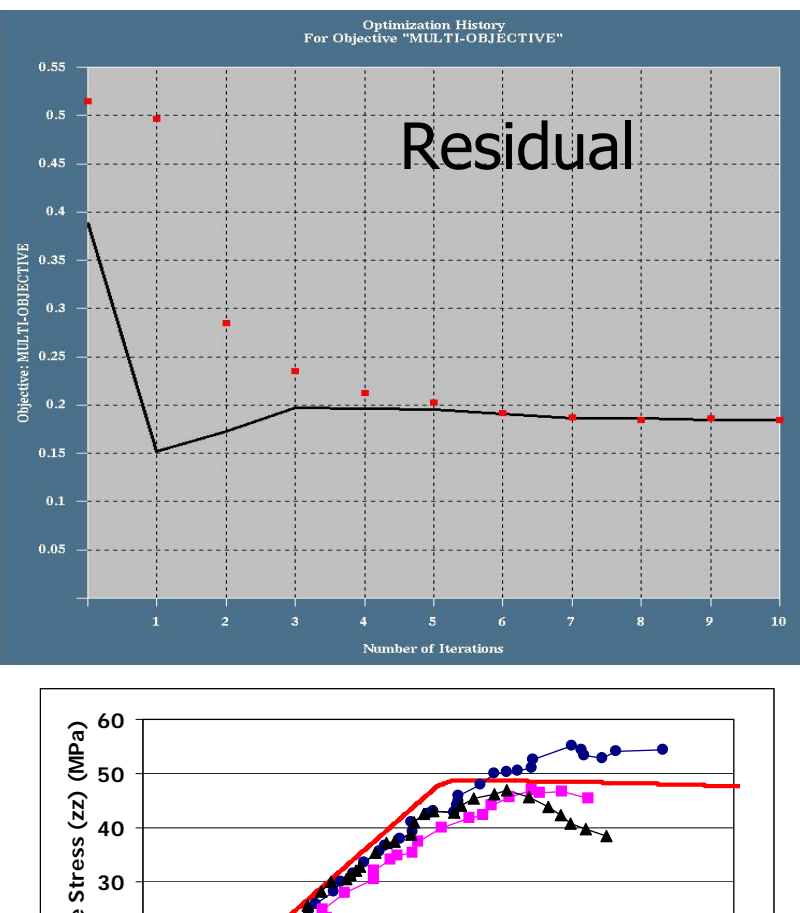

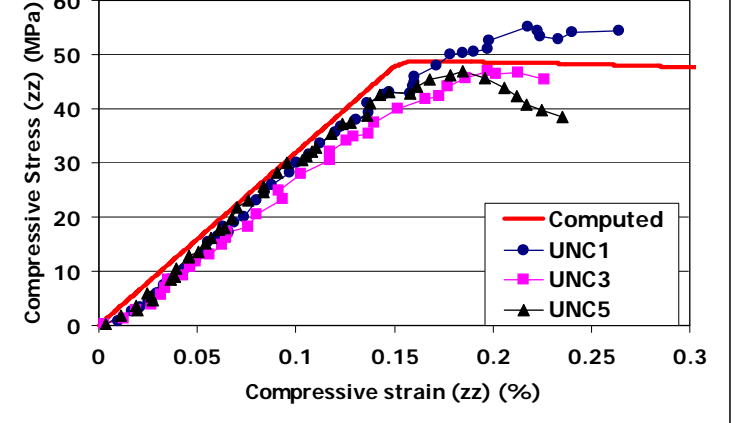

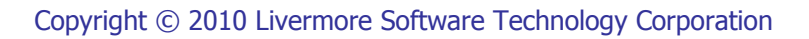

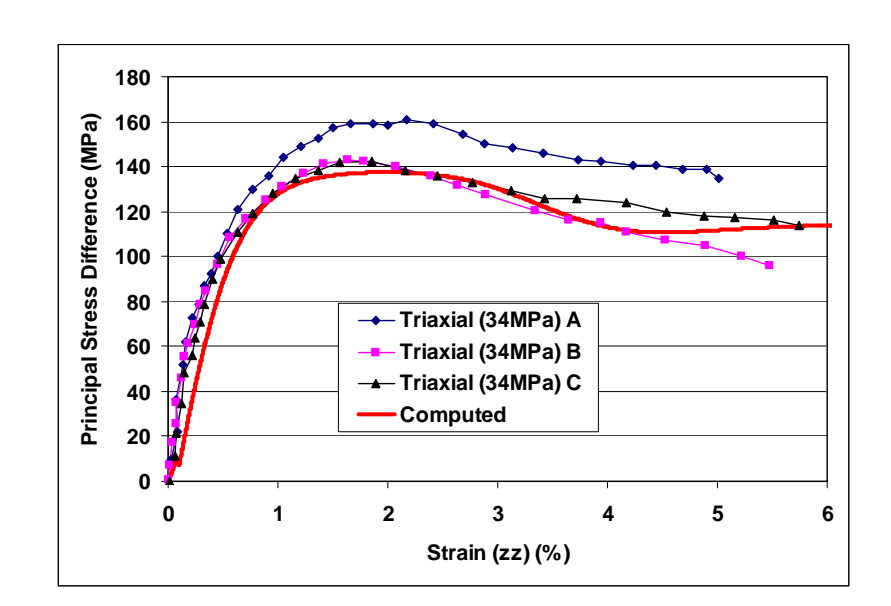

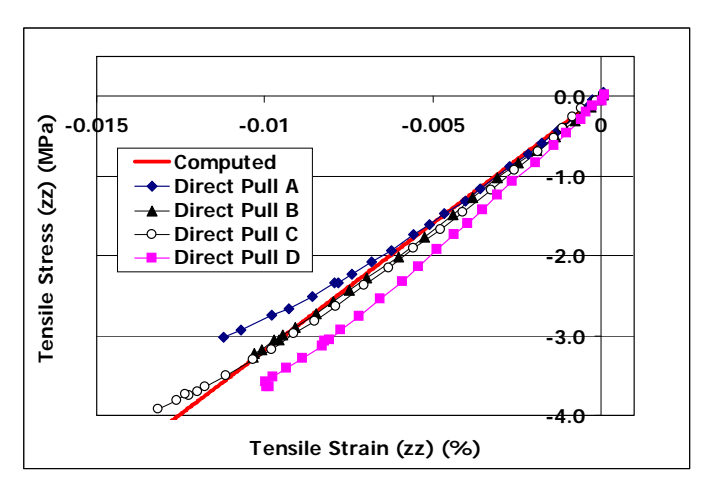

## Viewer: Computed Histories

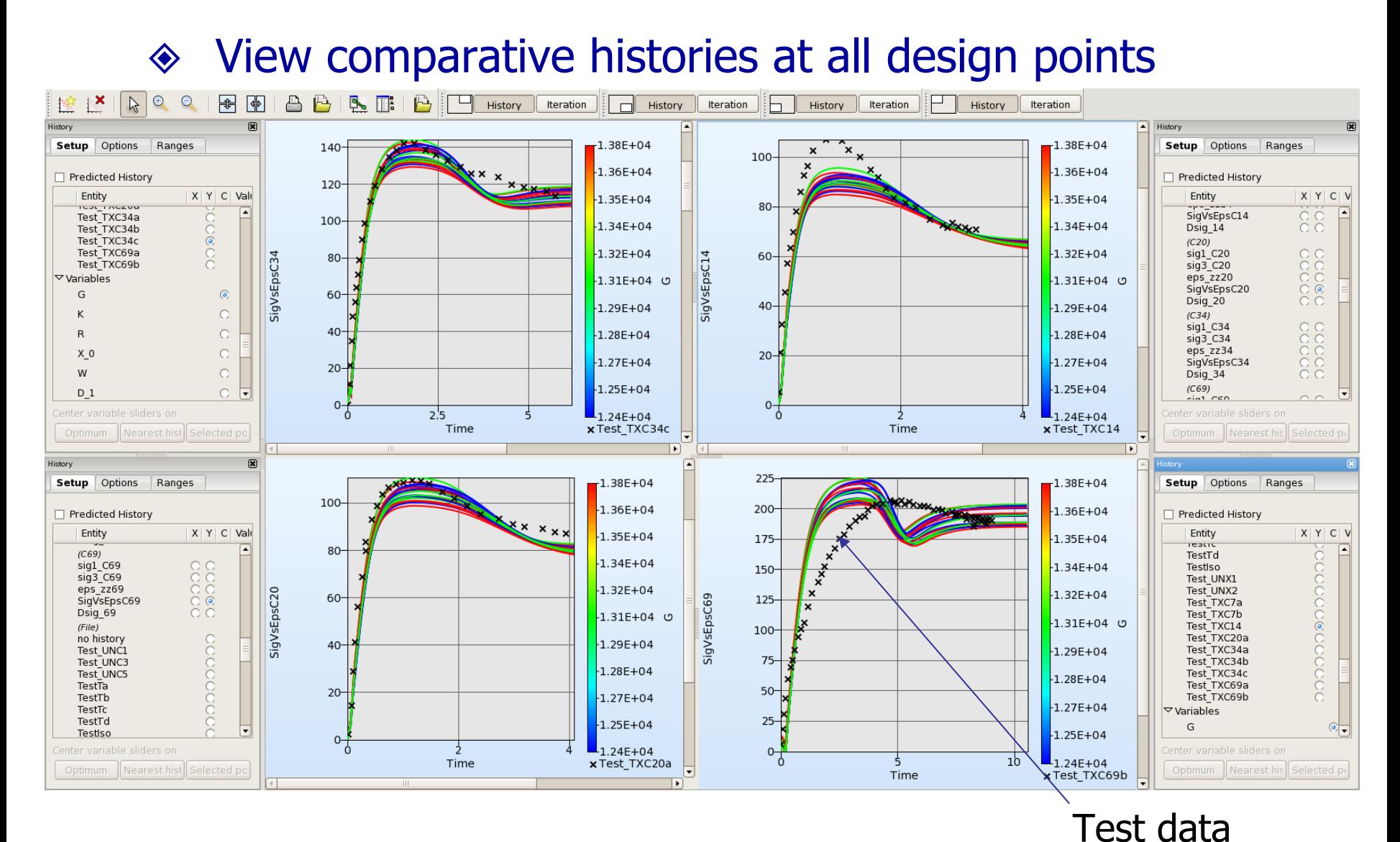

#### Copyright © 2010 Livermore Software Technology Corporation

## Example: Parameter Identification

- ◈ Used for calibrating material or system properties
- $\quad \Leftrightarrow \quad$  Min. Difference between *test* and *computed* results
- ◈ Use Sequential Response Surface Method (Linear)

## Mapped Curve Matching (v4.2)

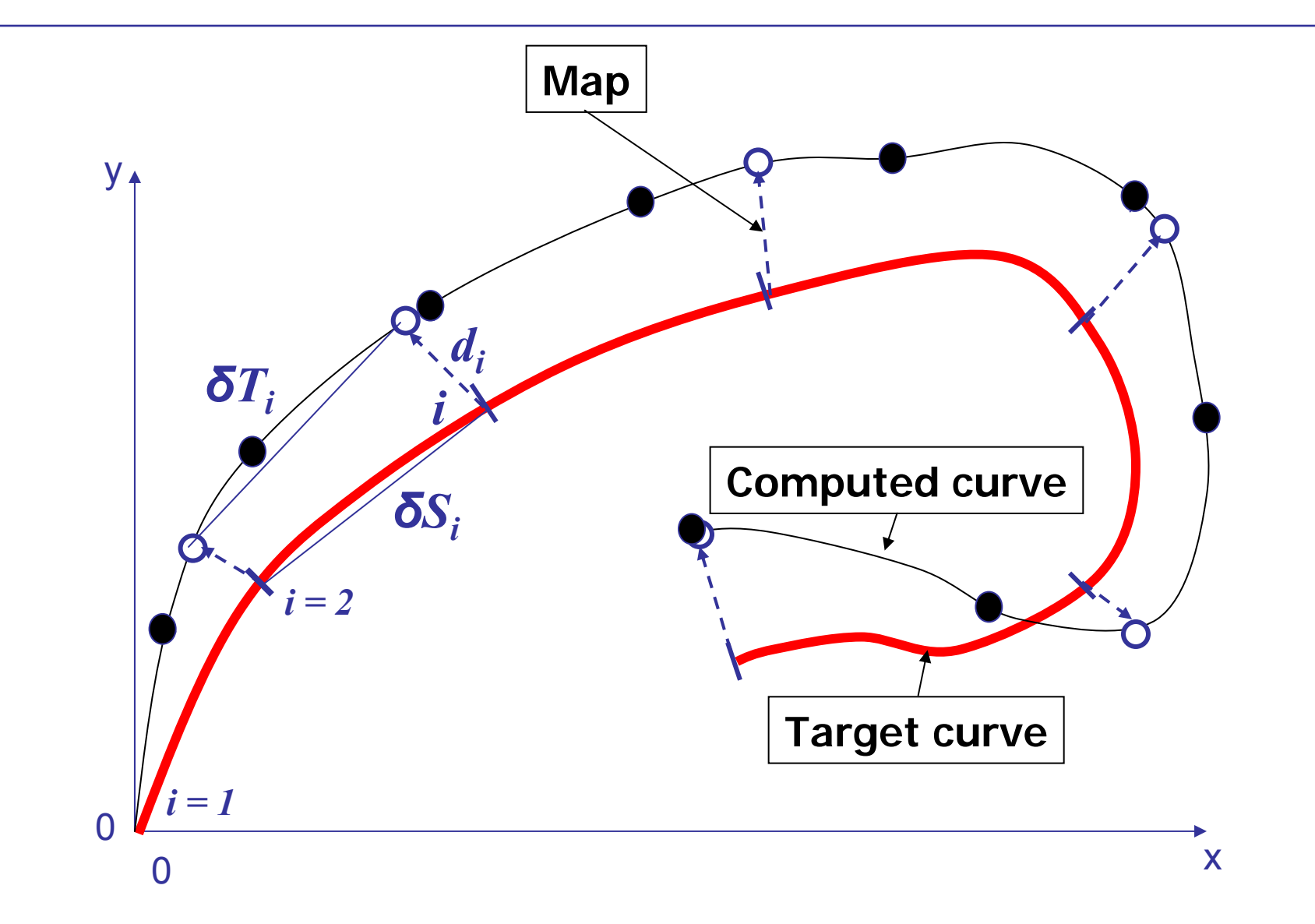

## Curve Matching (v4.2)

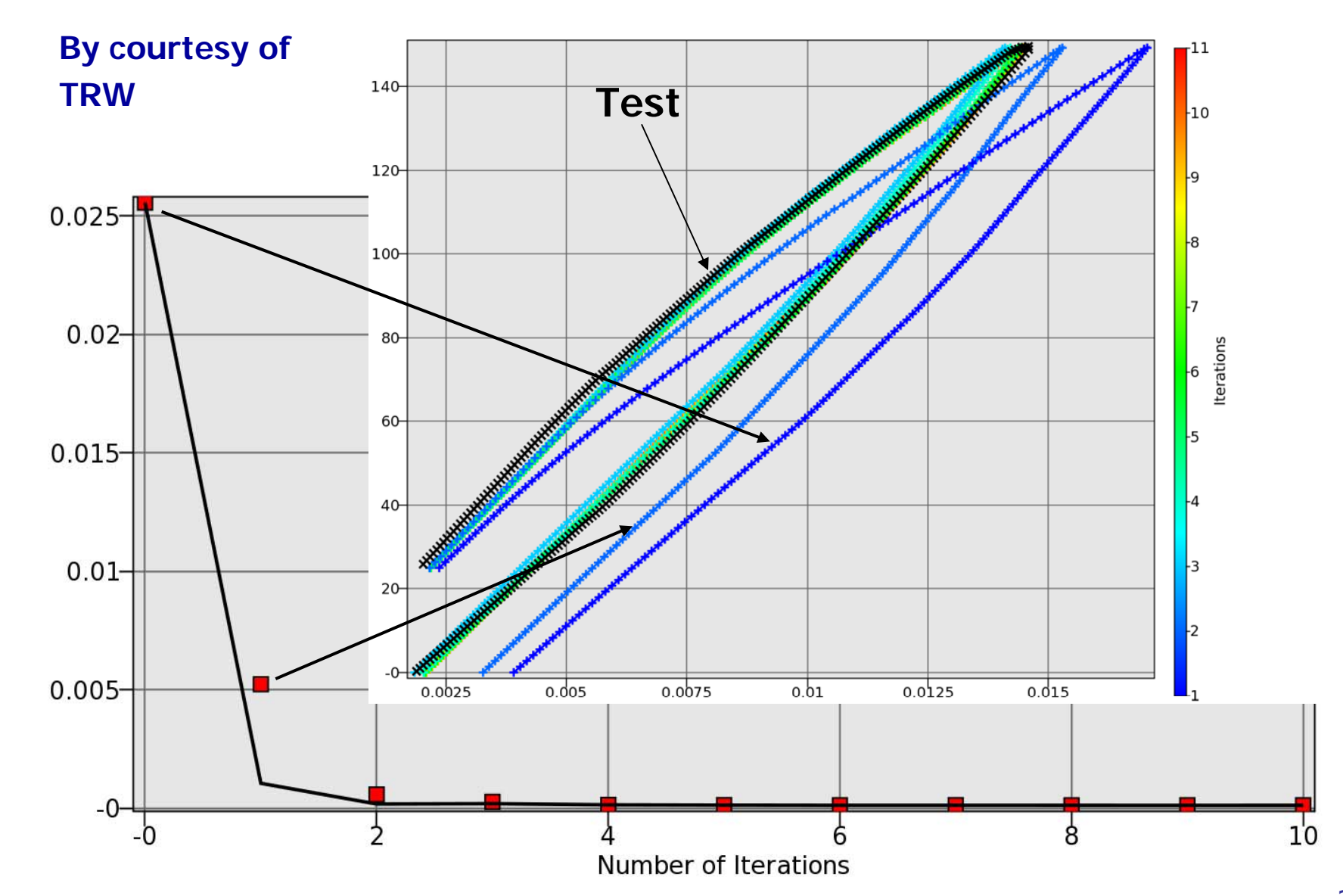

Copyright © 2010 Livermore Software Technology Corporation
## **Discrete Optimization**

- $\mathcal{L}_{\mathcal{A}}$ Discrete variables can have only distinct values, e.g. { 1.0, 2.0, 2.5, 4.5 }
- $\mathcal{L}_{\mathcal{A}}$  Discrete and continuous variables can be used together
- $\mathcal{L}_{\text{eff}}$  Discrete sampling can be combined with discrete optimization

# Reliability/Robust Design

## Summary: Probabilistic Analysis

## **◈ Reliability and Robustness**

- **\*** Reliability:
	- Calculate probability of failure
- Robust Design:
	- Standard Deviation of response
	- Consistent product performance
- Reliability-based Design Optimization (RBDO)
	- Incorporates Reliability and Robustness into design improvement
- Identify sources of uncertainty in the FE models: Outlier Analysis

### Meta-Modeling and Stochastic Contributions

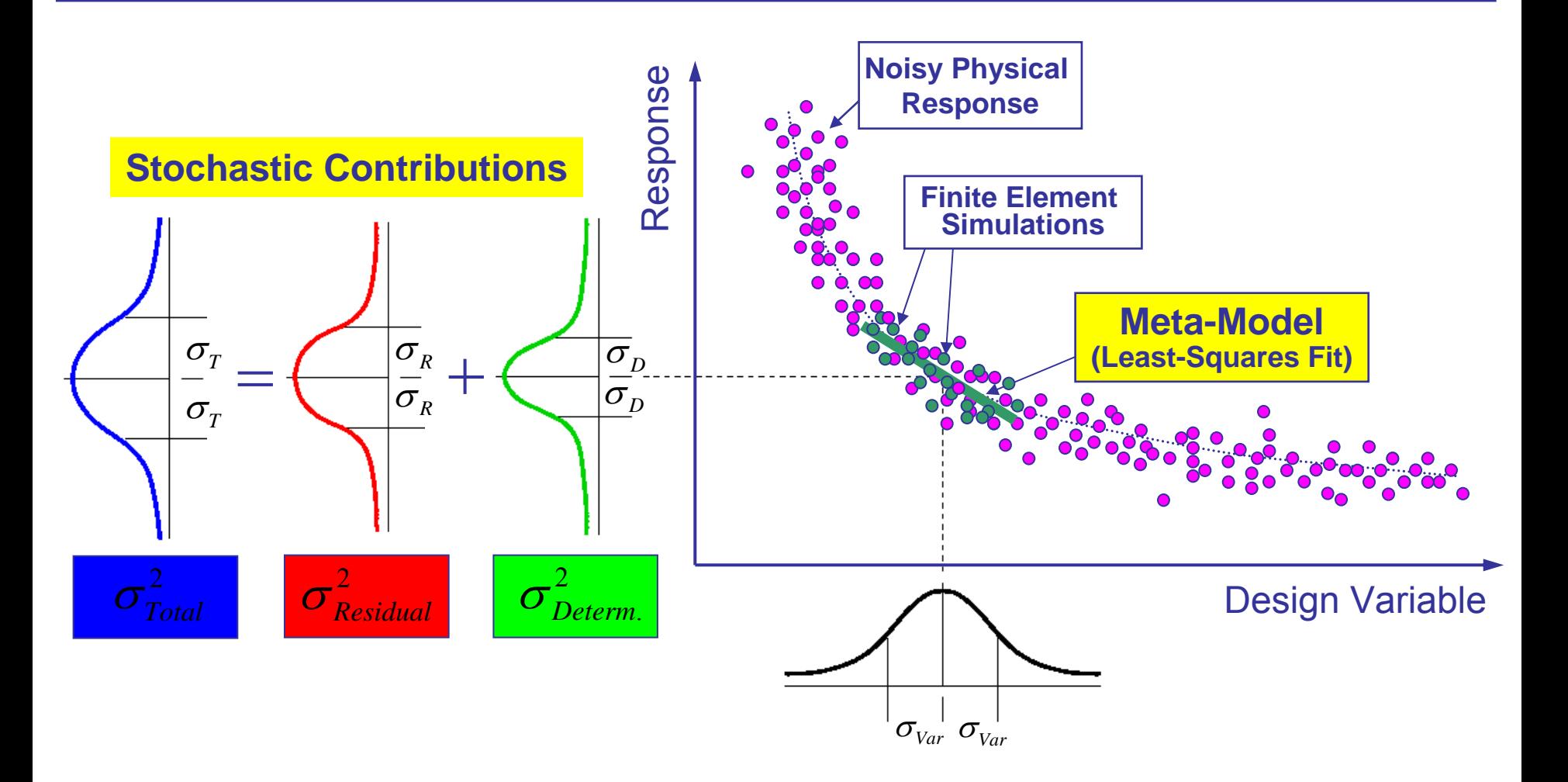

#### Günther, F., Müllerschön, H., Roux, W.J. LS-DYNA International Users Conference, 2004

## **Occupant Simulation** Model

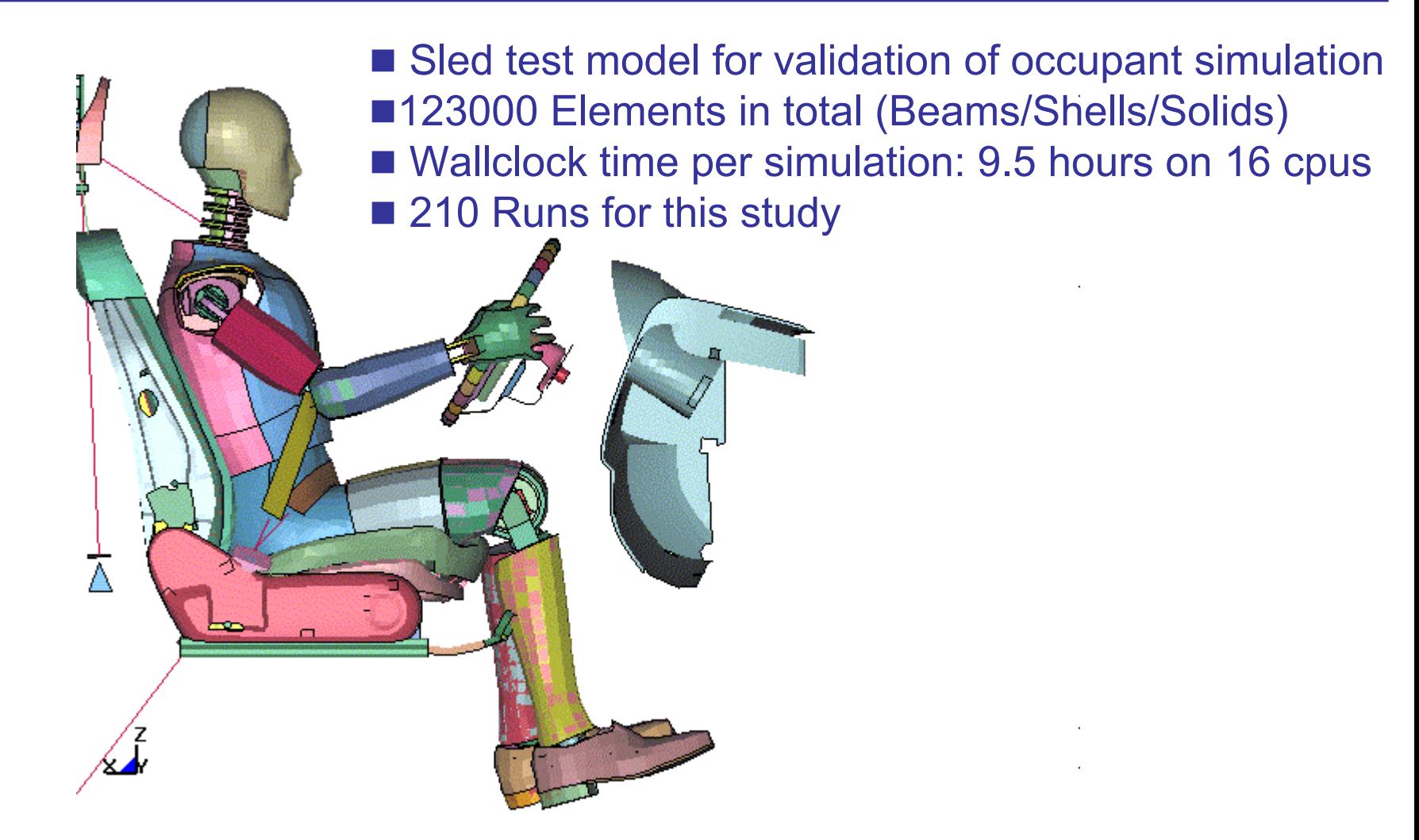

#### **Uncertainty Design Variables**

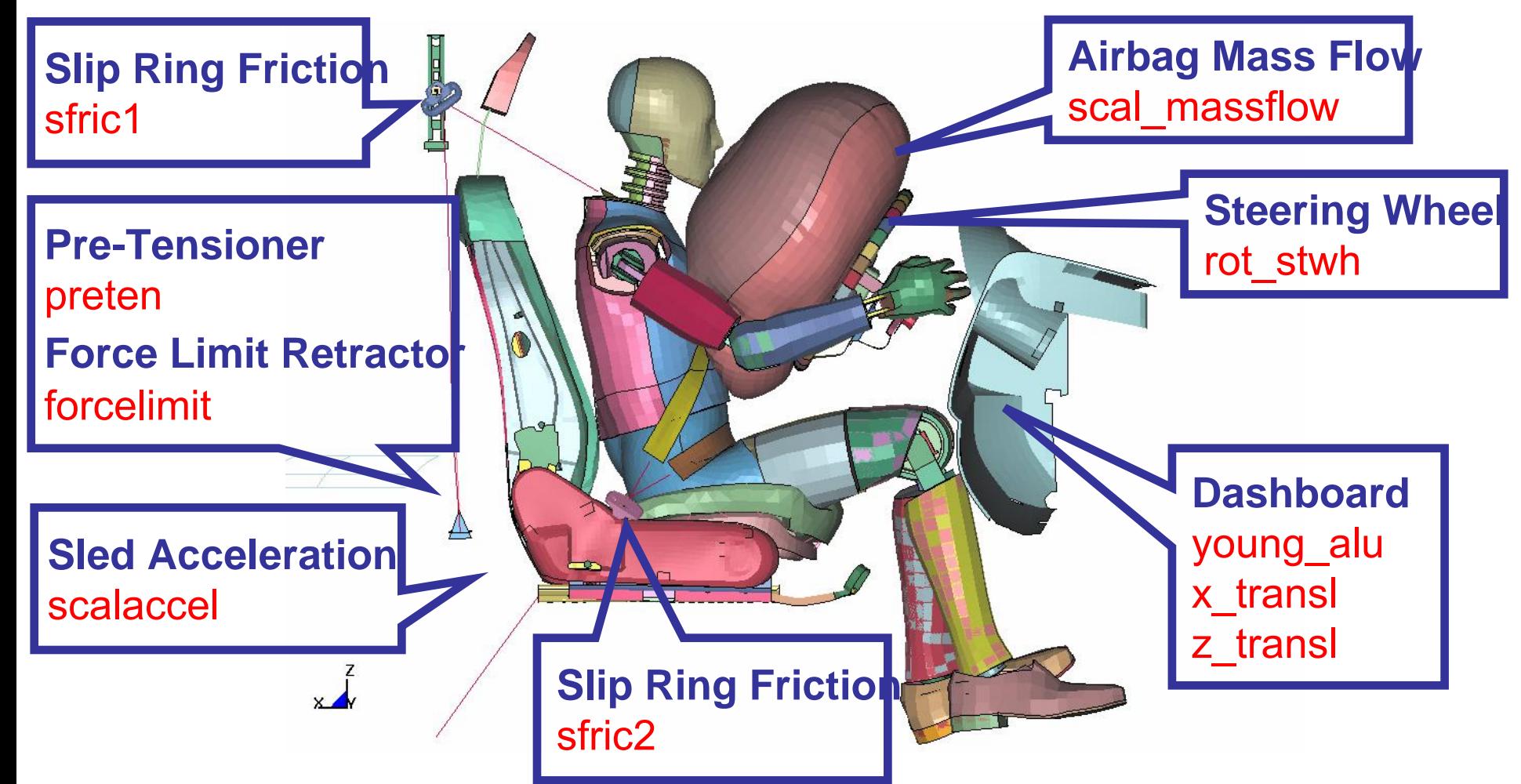

## Standard deviation of x-displacements of each node (120 runs)

### (a) Deterministic (Metamodel) (b) Noise (Outliers)

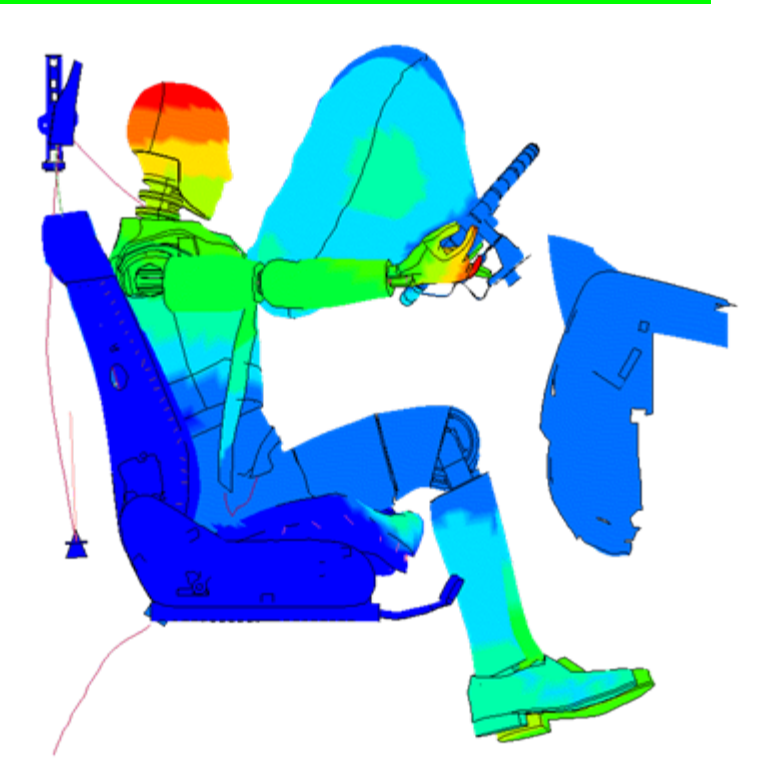

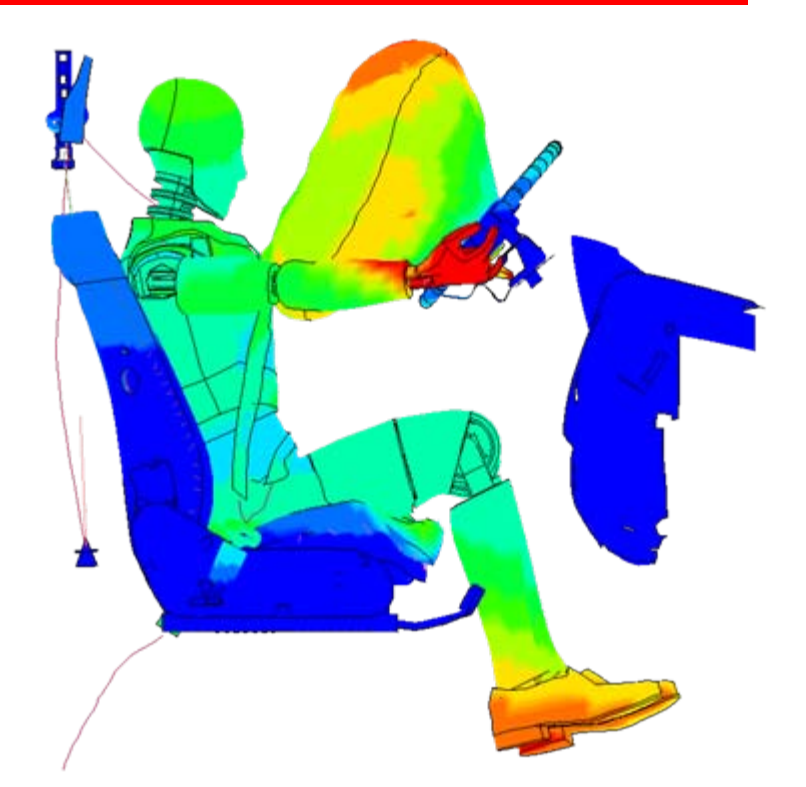

Günther, F., Müllerschön, H., Roux, W.J. LS-DYNA International Users Conference, 2004

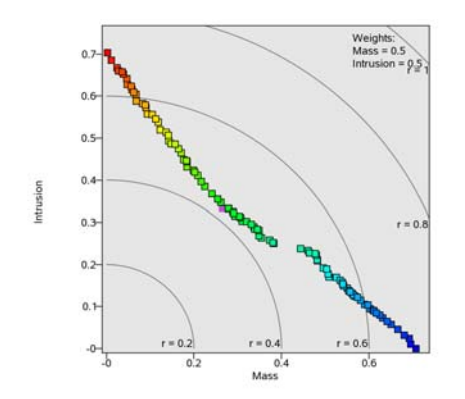

# Multi-objective Optimization

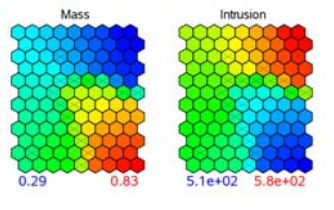

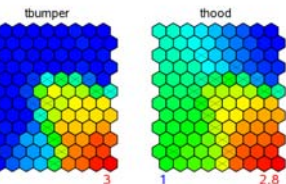

## Multi-objective Optimization

- ◈ Most engineering problems deal with multiple objectives e.g., cost, weight, safety, efficiency etc.
- $\diamondsuit$  Often conflicting requirements e.g., weight vs. **efficiency**
- ◈ **No single optimal solution!**
- ◈ **Strategies**
	- ◆ **Direct Simulation**
		- Higher cost
	- **Metamodel-based**
		- Accuracy depends on quality of metamodel
		- Can use sequential updating of metamodel to improve accuracy

## Validation of GA Using Benchmarks

### Unconstrained test problems

Minimize 
$$
f_1(\vec{X}) = x_1
$$
;  $f_2(\vec{X}) = g(\vec{X})h(g(\vec{X}), f_1(\vec{X}))$   
\nZDT2:  $g(\vec{X}) = 1 + 9(N-1)^{-1} \sum_{i=2}^{N} x_i$ ;  
\n $h(\vec{X}) = 1 - (f_1/g)^2$ ;  $x_i \in [0,1]$ .  
\nZDT3:  $g(\vec{X}) = 1 + 9(N-1)^{-1} \sum_{i=2}^{N} x_i$ ;  
\n $h(\vec{X}) = 1 - \sqrt{f_1/g} - (f_1/g) \sin(10\pi f_1)$ ;  $x_i \in [0,1]$ .  
\nZDT4:  $g(\vec{X}) = 1 + 10(N-1) + \sum_{i=2}^{N} (x_i^2 - 10 \cos(4\pi x_i))$ ;  
\n $h(\vec{X}) = 1 - \sqrt{f_1/g}$ ;  $x_1 \in [0,1]$ ;  $x_{2,3,...N} \in [-5,5]$ .

 $\mathbb{R}^{\mathbb{N}}$  $0.4$ 

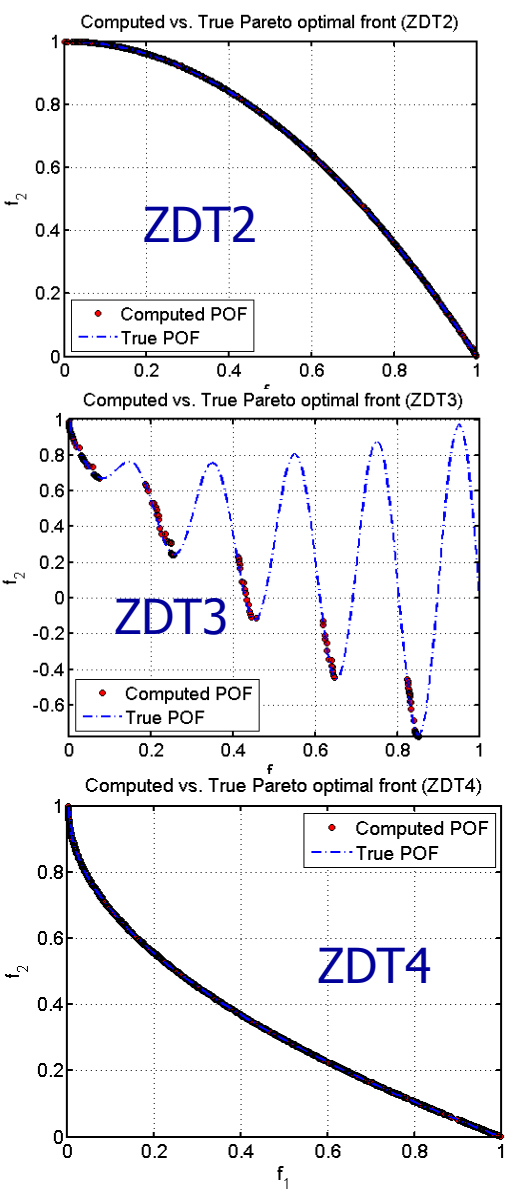

## Metamodel-based MOO/Robust design

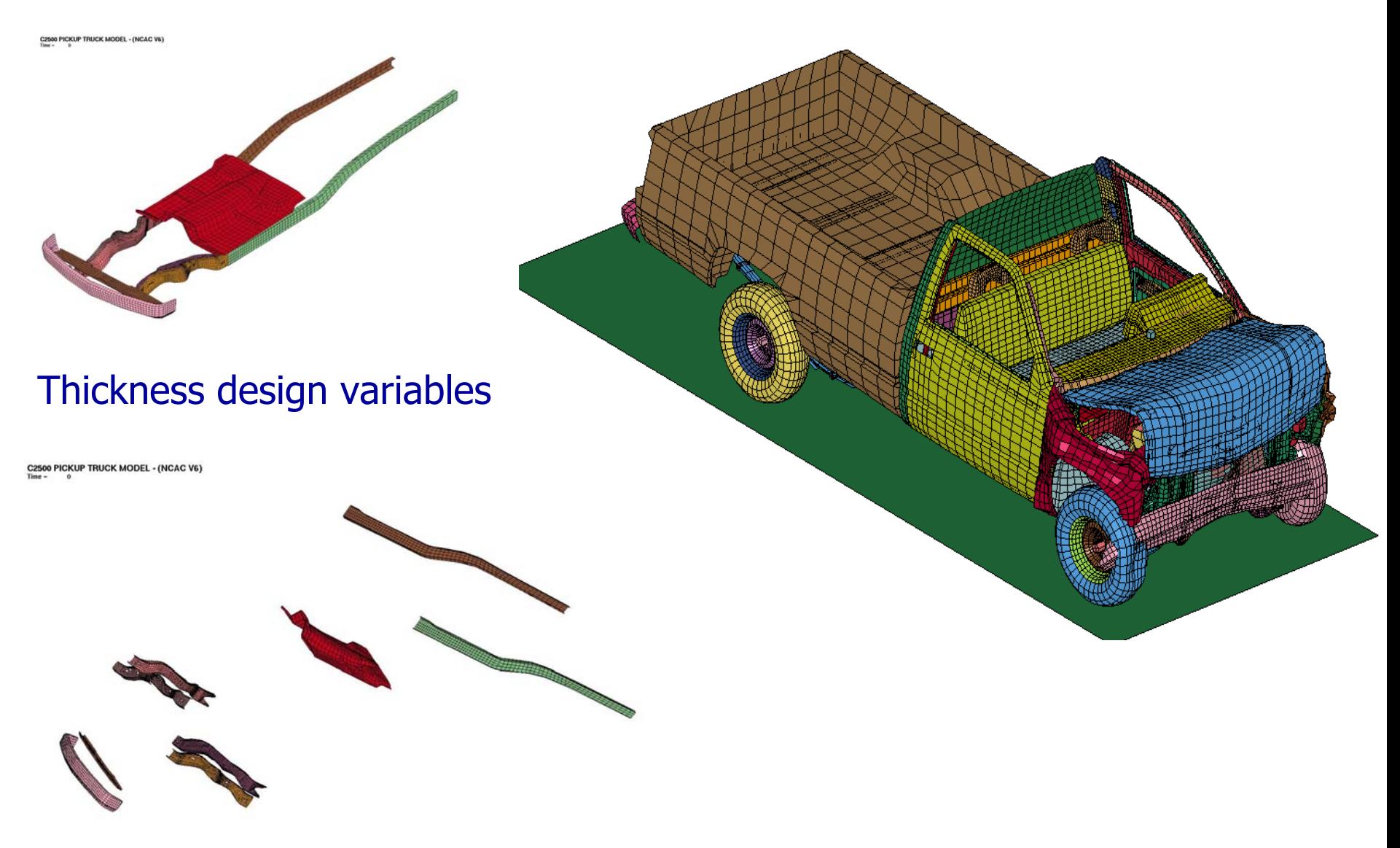

## Design criteria

#### **Minimize**

- $\bullet$  Mass
- Acceleration
- **Example 1 Standard deviation of the intrusion (robustness)**

#### **Maximize**

- $\bullet$  Intrusion
- Time to zero velocity

9 stochastic thickness variables of main crash members.2 discrete + 7 continuous

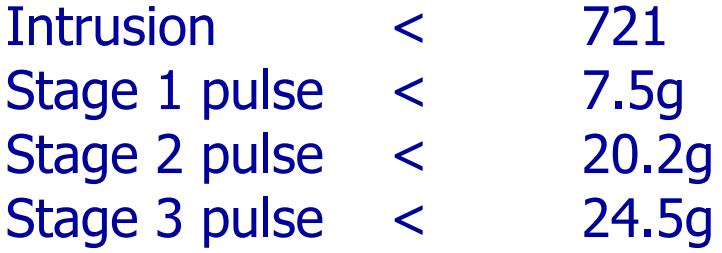

#### **Probability of failure < 0.15**

## **Stochastic input**

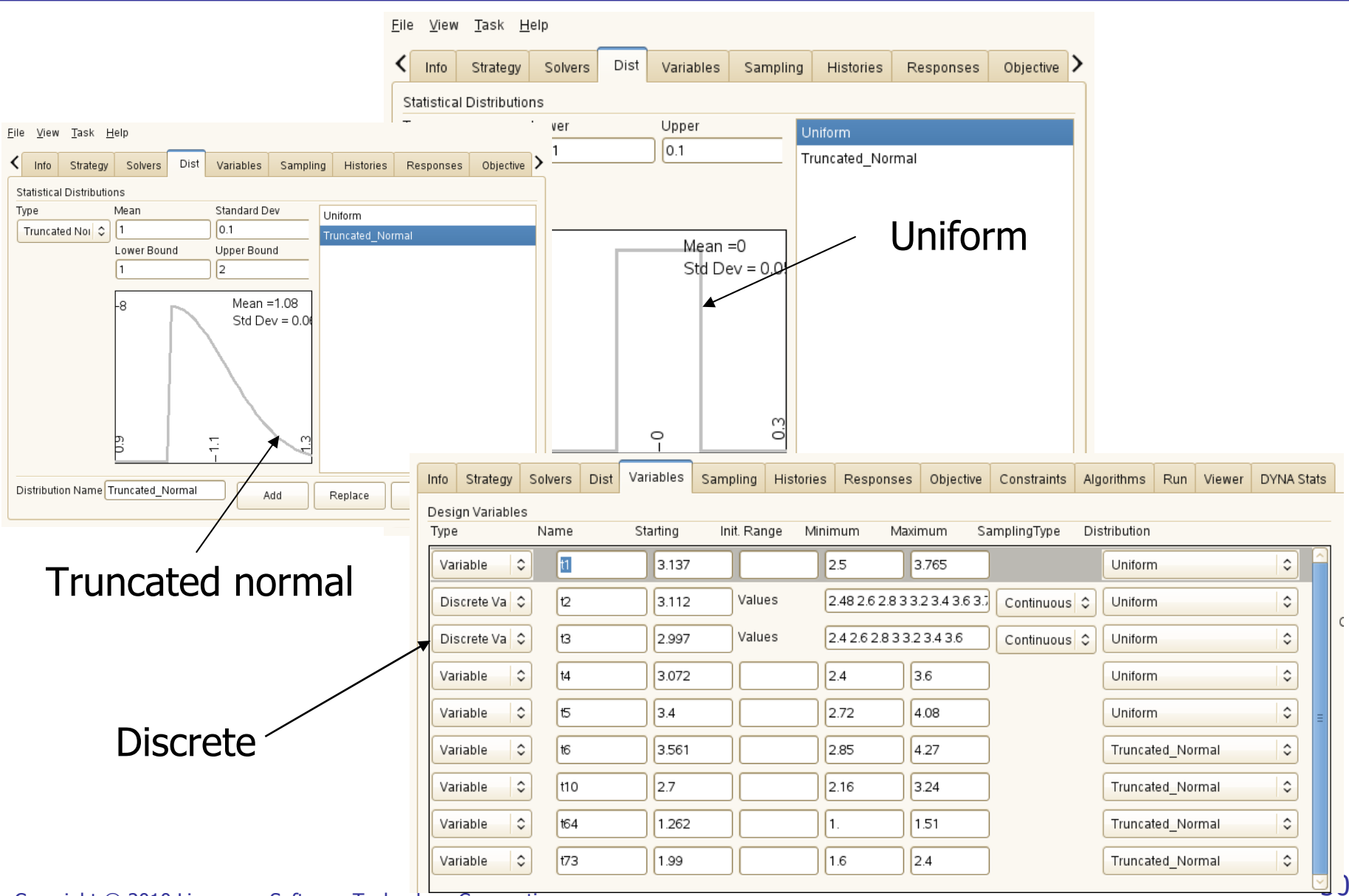

## Simulation statistics

- $\langle \diamond \rangle$  640-core HP XC cluster (Intel Xeon 5365 80 nodes of 2 quad-core)\*
- Queuing through LSF
- Total of **1000** crash runs
- $\diamondsuit$ Strategy: Single stage run
- ◈ Sampling scheme: Space Filling (MinMax distance) using 1000 points
- Metamodel: Radial Basis Function Network
- ◈ Optimization solver: NSGA-II to find Pareto Optimal Frontier
- \* In collaboration with Yih-Yih Lin Hewlett-Packard Company

## Parallel Coordinate Plot: 1000 Simulations

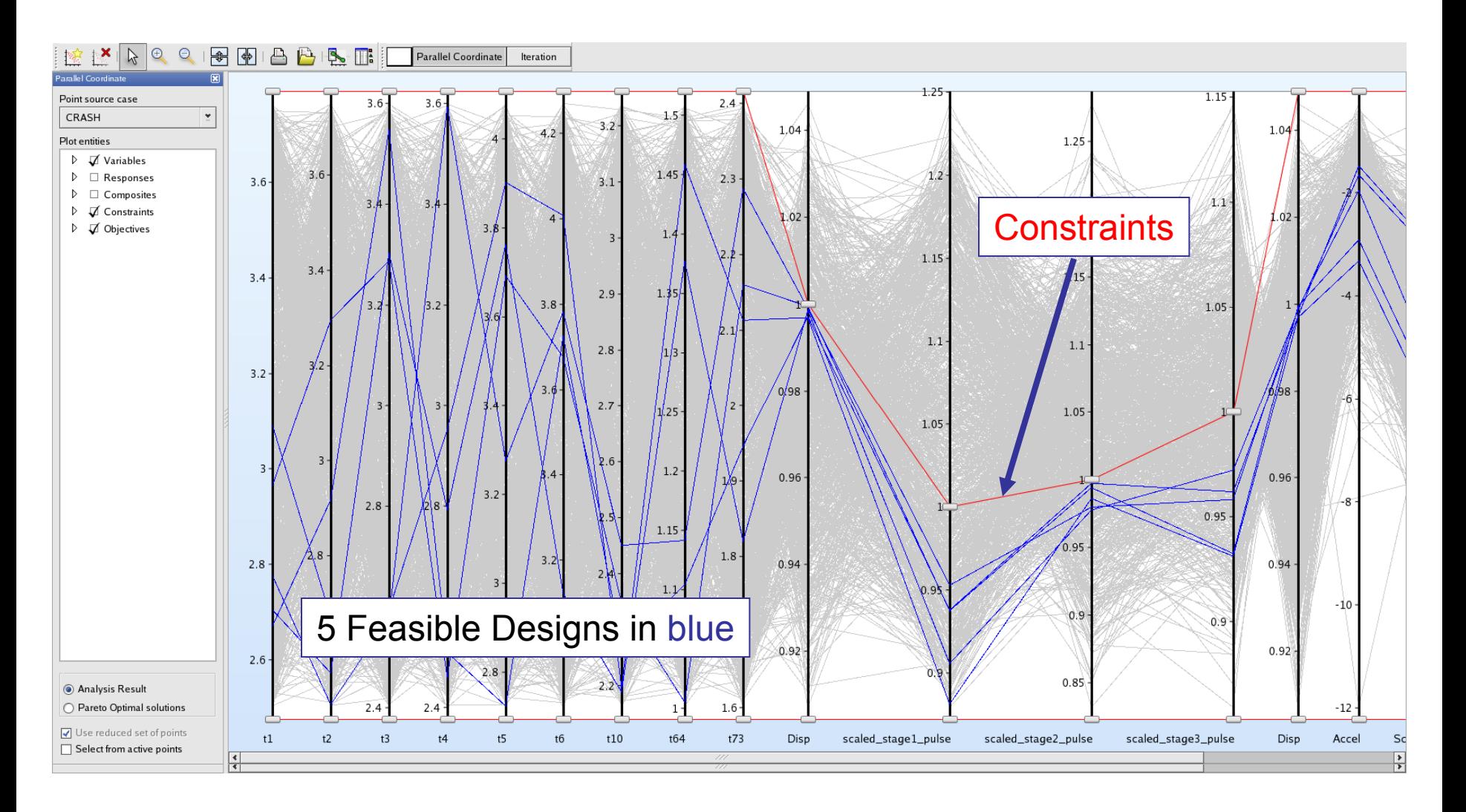

## Global Sensitivity Analysis (Sobol indices)

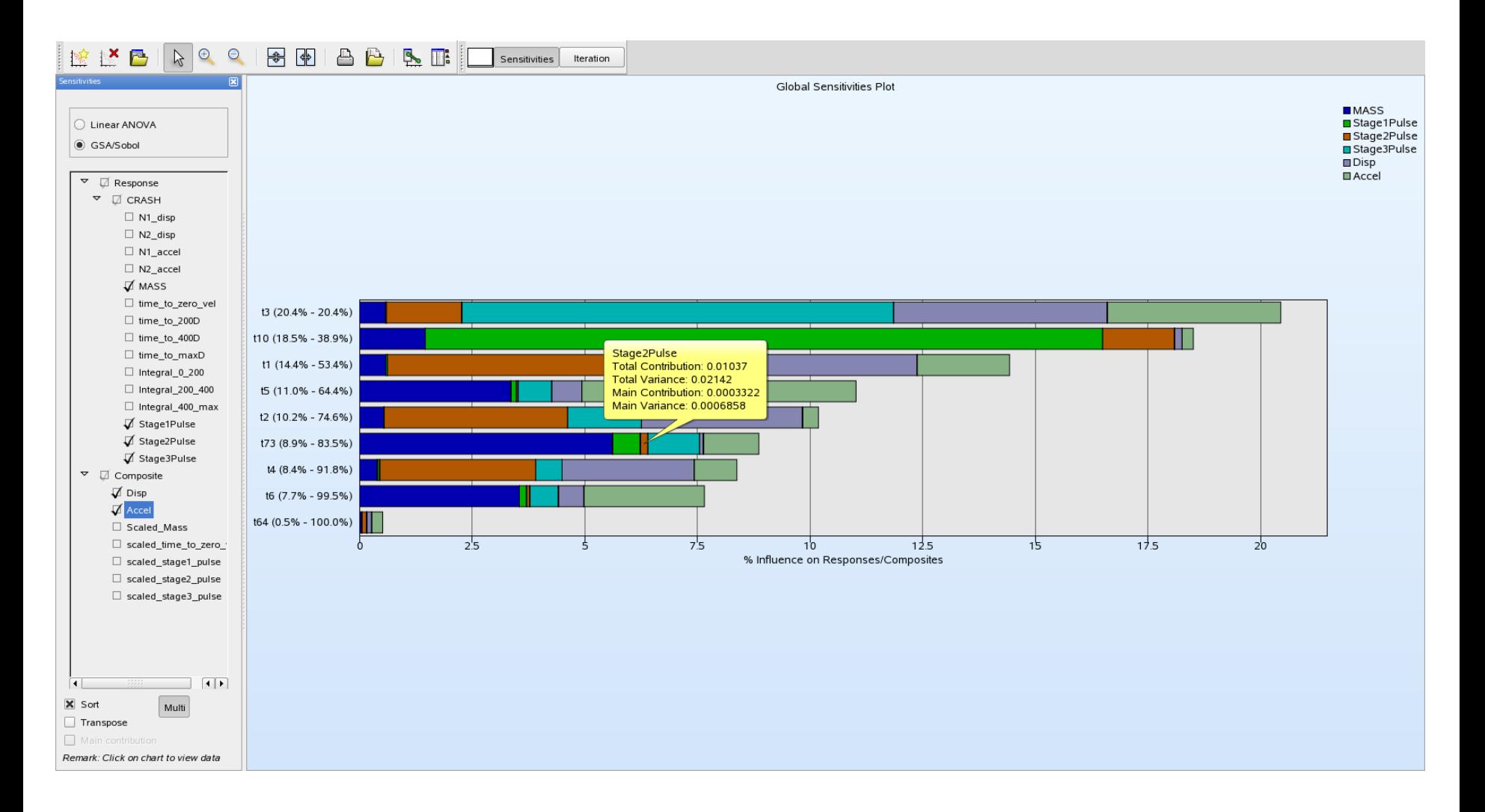

#### Probability distributions of constraint values

#### Starting Design (infeasible )

Composite: Disp

Composite: Disp 10000 samples: Mean = 0.975 Standard Deviation = 0.00552 95% confidence interval in red

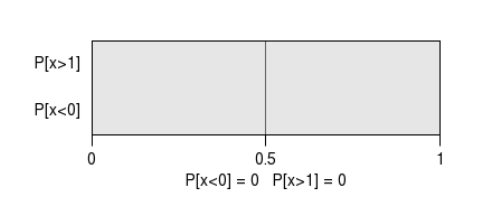

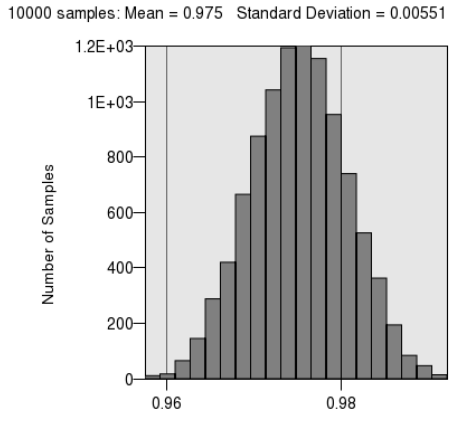

Composite: scaled stage1 pulse 10000 samples: Mean =  $1.05$  Standard Deviation =  $0.0178$ 95% confidence interval in red

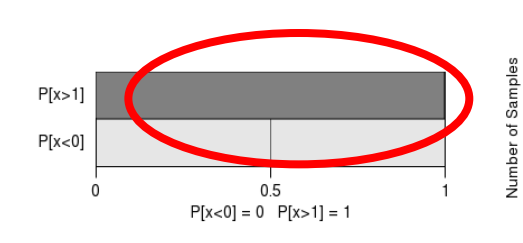

Composite: scaled stage1 pulse 10000 samples: Mean =  $1.05$  Standard Deviation =  $0.0178$ 

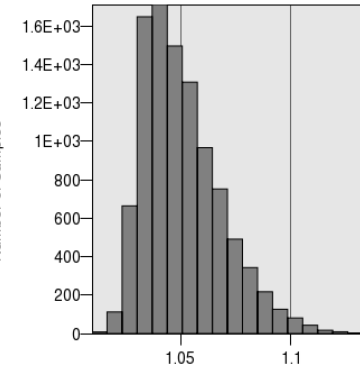

Composite: scaled\_stage2\_pulse 10000 samples: Mean = 1.05 Standard Deviation = 0.0123 95% confidence interval in red

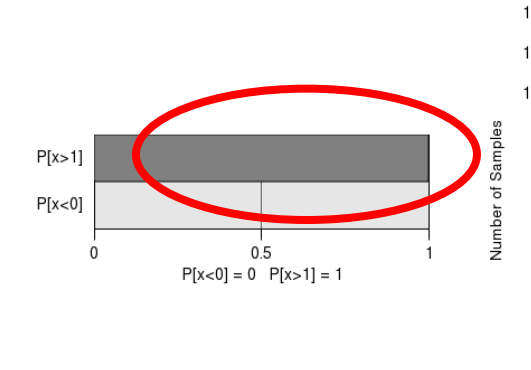

Composite: scaled\_stage2\_pulse 10000 samples: Mean = 1.05 Standard Deviation = 0.0123

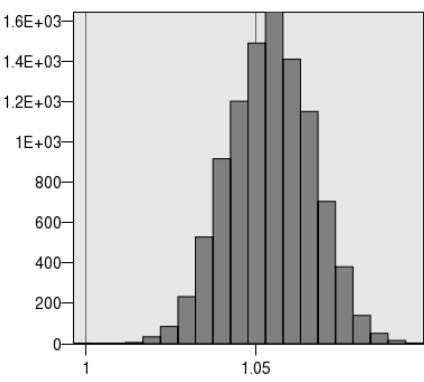

Composite: scaled stage3 pulse 10000 samples: Mean = 1 Standard Deviation =  $0.00476$ 95% confidence interval in red

Composite: scaled stage3 pulse 10000 samples: Mean = 1 Standard Deviation =  $0.00475$ 

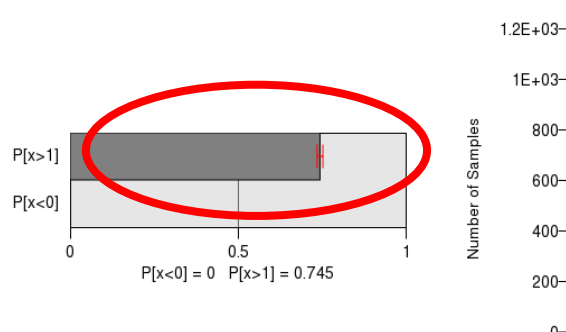

 $1E + 03 800 600 -$ 400- $200 -$ 0.99

#### Copyright © 2010 Livermore Software Technology Corporation

1.02

1.01

#### Probability distributions of constraint values

#### Optimal Design (equal weights)

Composite: Disp

95% confidence interval in red Number of Samples  $P[x>1]$  $Y(x<0)$ 

 $0.5$ 

 $P[x<0] = 0$   $P[x>1] = 0.16$ 

Standard Deviation = 0.00365

Composite: Disp

10000 samples: Mean =  $0.996$ 

 $\Omega$ 

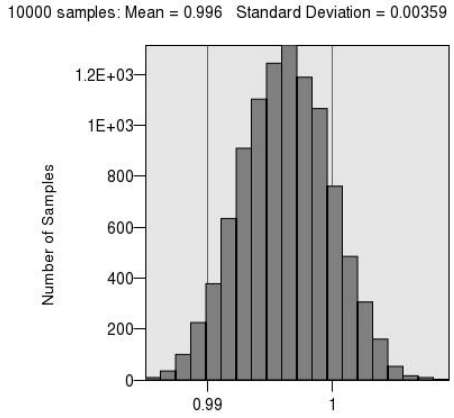

Composite: scaled stage2 pulse 10000 samples: Mean =  $0.962$  Standard Deviation =  $0.0113$ 

95% confidence interval in red

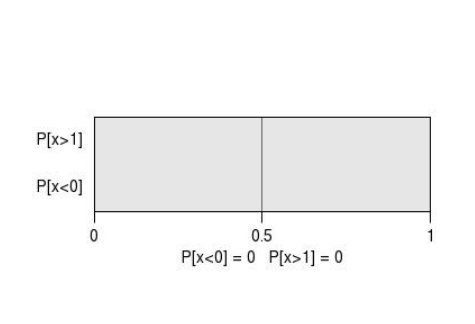

Composite: scaled stage2 pulse 10000 samples: Mean = 0.962 Standard Deviation = 0.0112

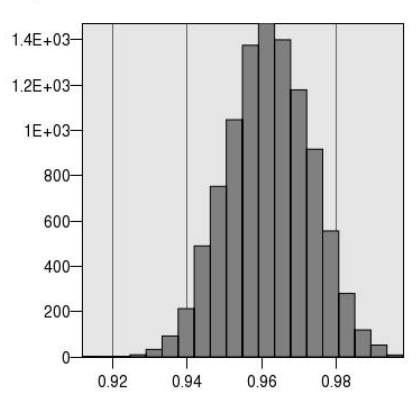

Composite: scaled stage1 pulse 10000 samples: Mean = 0.982 Standard Deviation = 0.0159 95% confidence interval in red

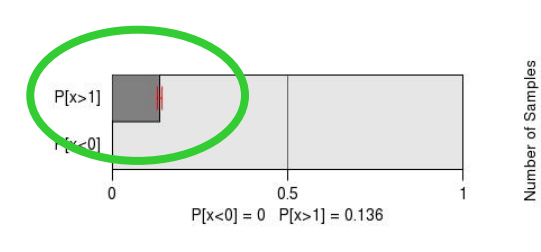

Composite: scaled\_stage1\_pulse 10000 samples: Mean = 0.982 Standard Deviation = 0.016

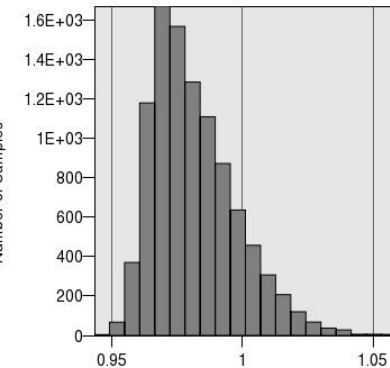

Composite: scaled\_stage3\_pulse 10000 samples: Mean = 0.985 Standard Deviation = 0.00475 95% confidence interval in red

 $0.5$ 

 $P[x>1]$ 

 $P[x<0]$ 

 $\Omega$ 

Composite: scaled stage3 pulse 10000 samples: Mean = 0.985 Standard Deviation = 0.00473

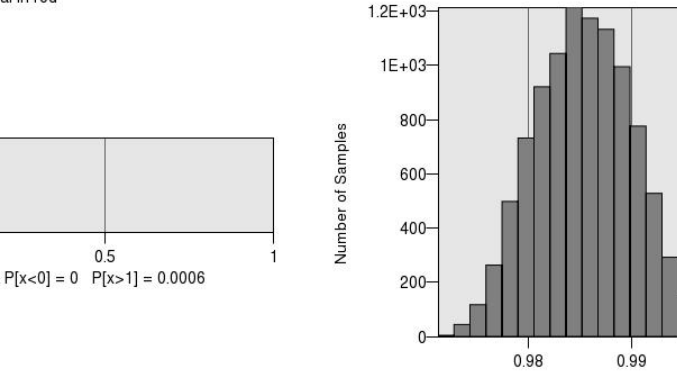

Number of Samples

## **Integrated Pareto Front Exploration**

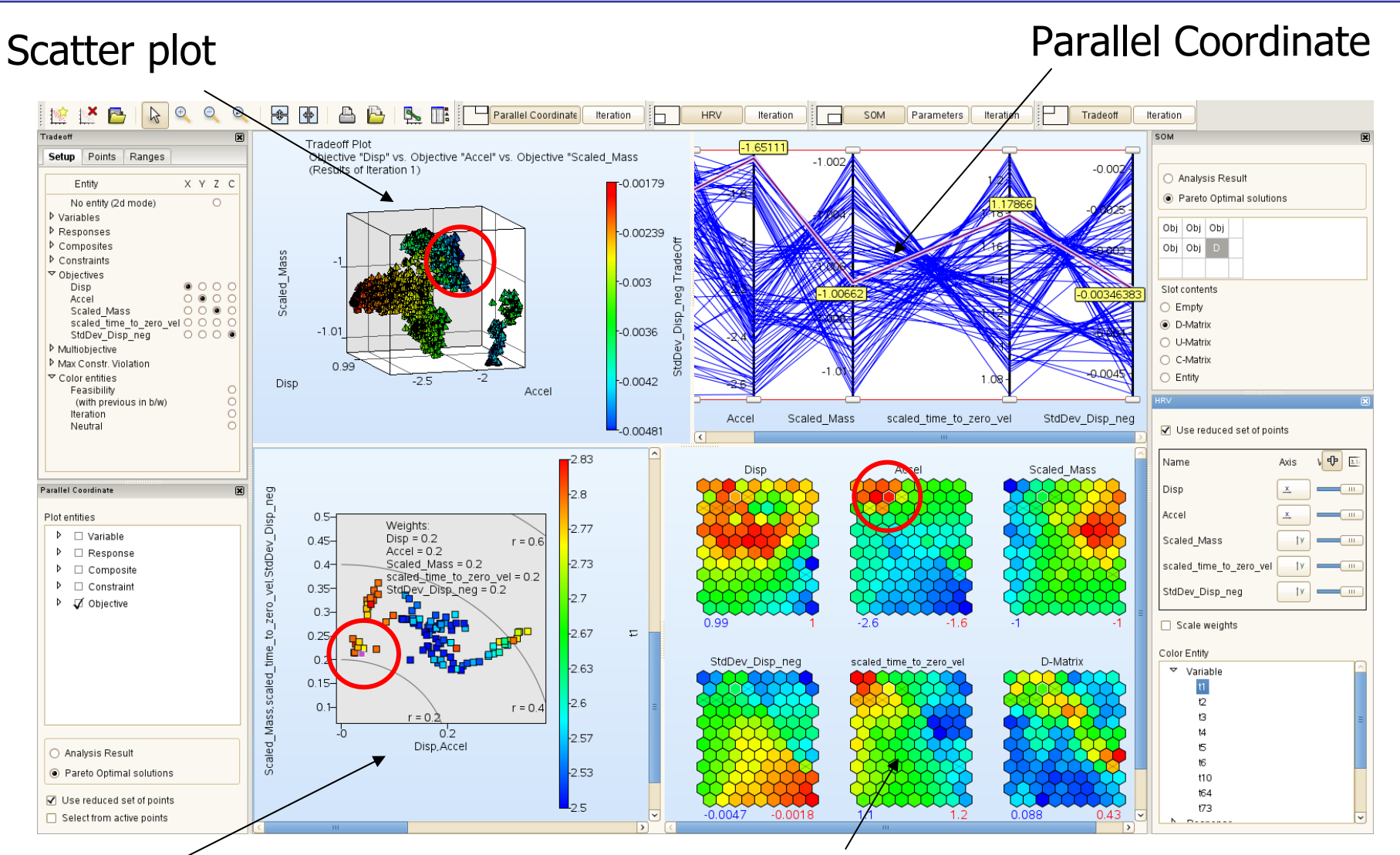

### Hyper-Radial Visualization

#### Self-Organizing Maps

## 2D sections of the design response 2D sections of the design response

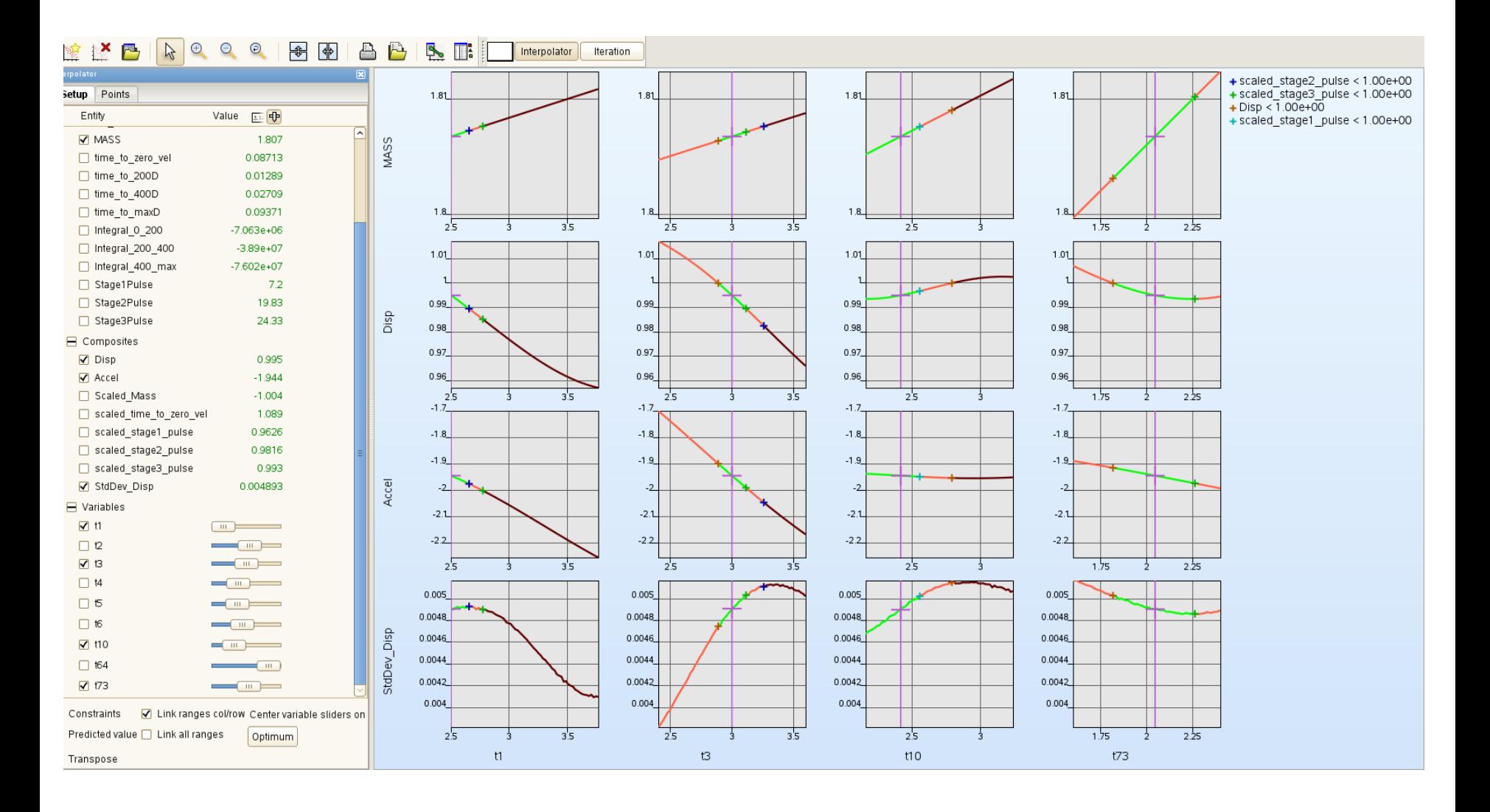

## Example: Direct MDO/MOO

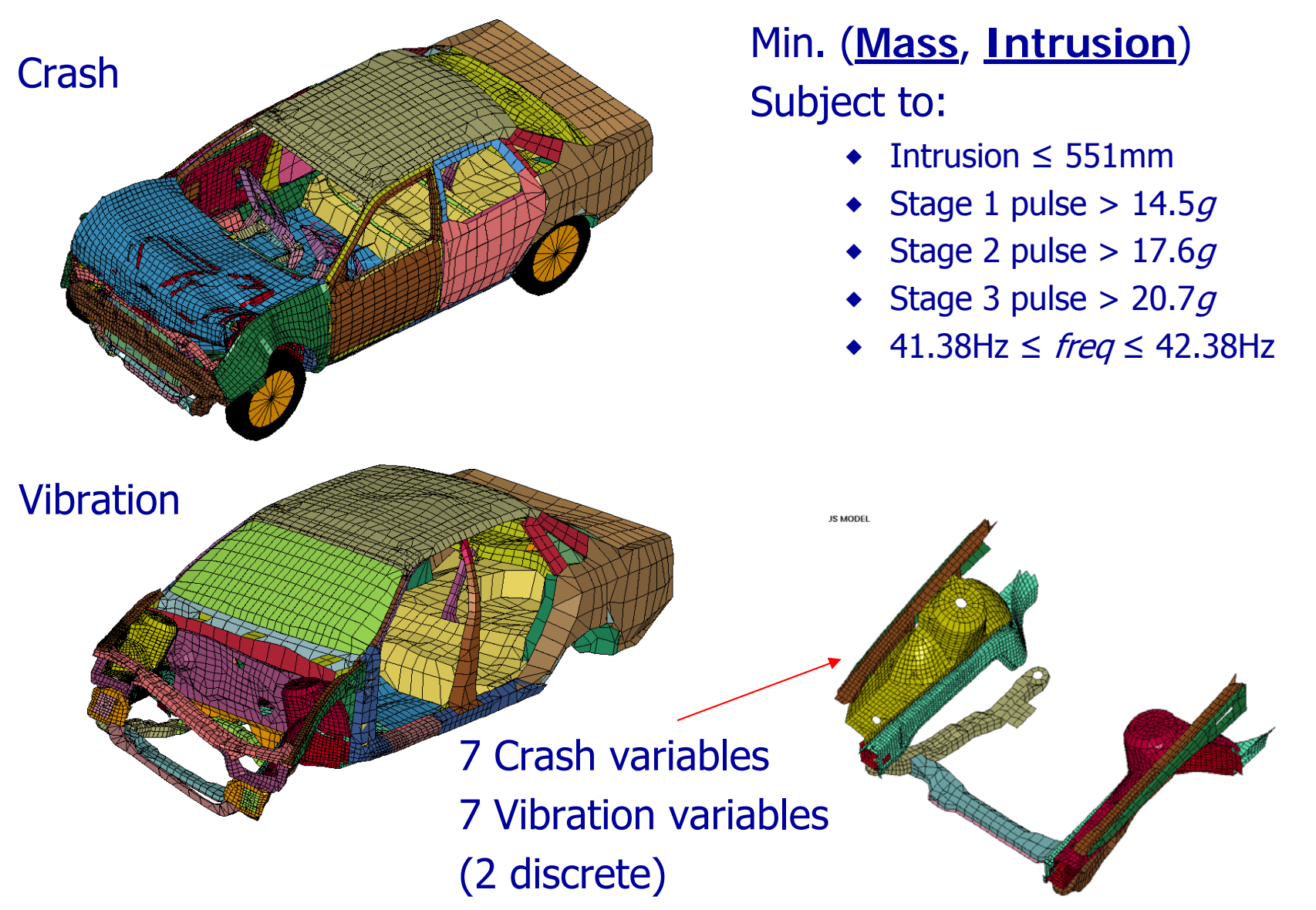

## Direct MDO/MOO: Pareto Optimal Front History

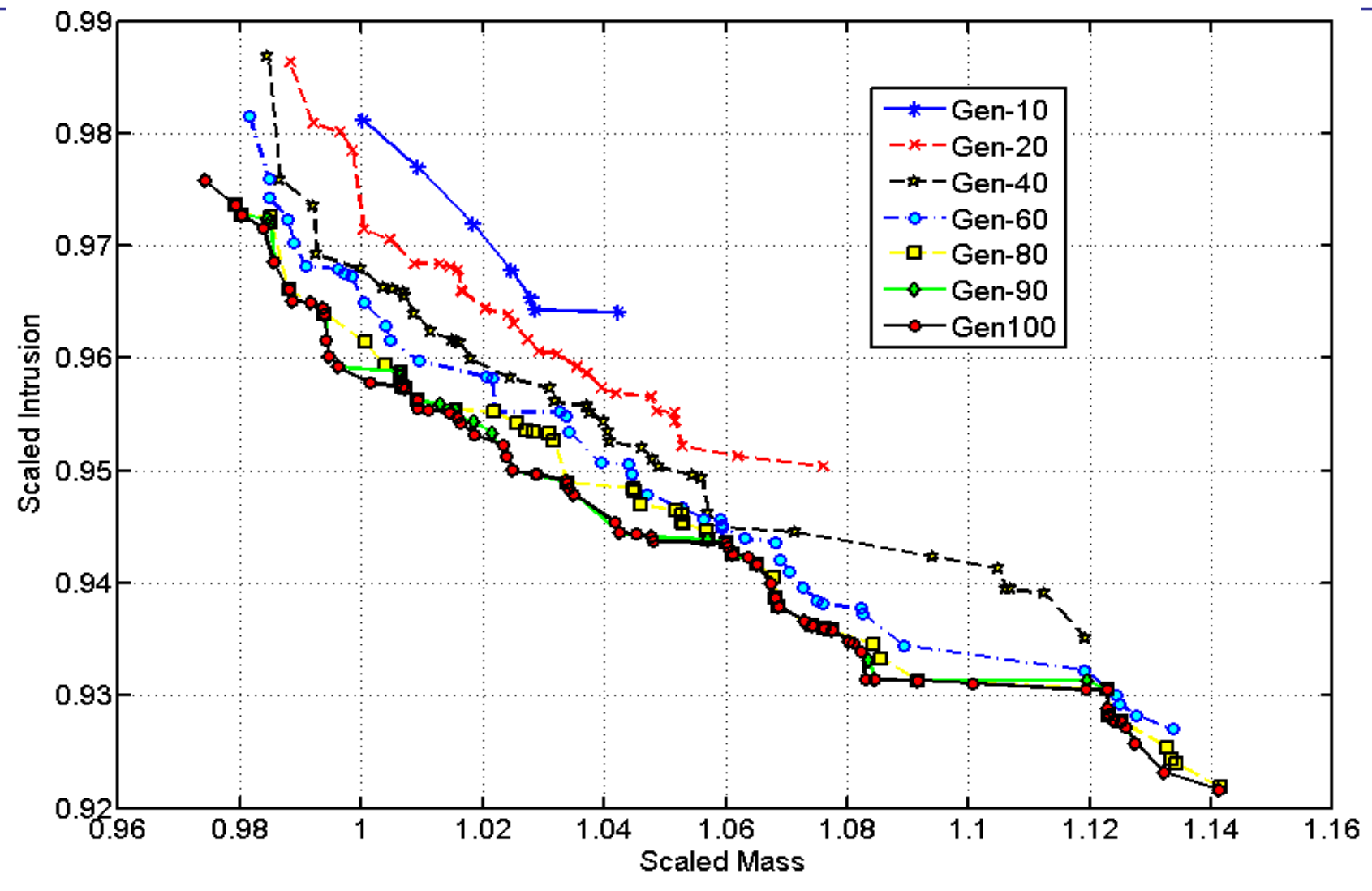

Li G, Goel T, Stander N, Assessing the convergence properties of NSGA-II for direct crashworthiness optimization, 10th International LS-Dyna Conference, Jun 8-10, 2008, Detroit, MI.

## Direct MOO Convergence Metrics (v4.2)

#### ◈ Dominated Hypervolume

- Measure the volume of the dominated portion of the objective space with respect to a reference point.
- In this study use the Nadir vector as reference point
- Hypercube between Ideal vector and Nadir vector is normalized
- HSO (Hypervolume by slicing objectives) algorithm used to compute volume efficiently. While *et al* (2005).

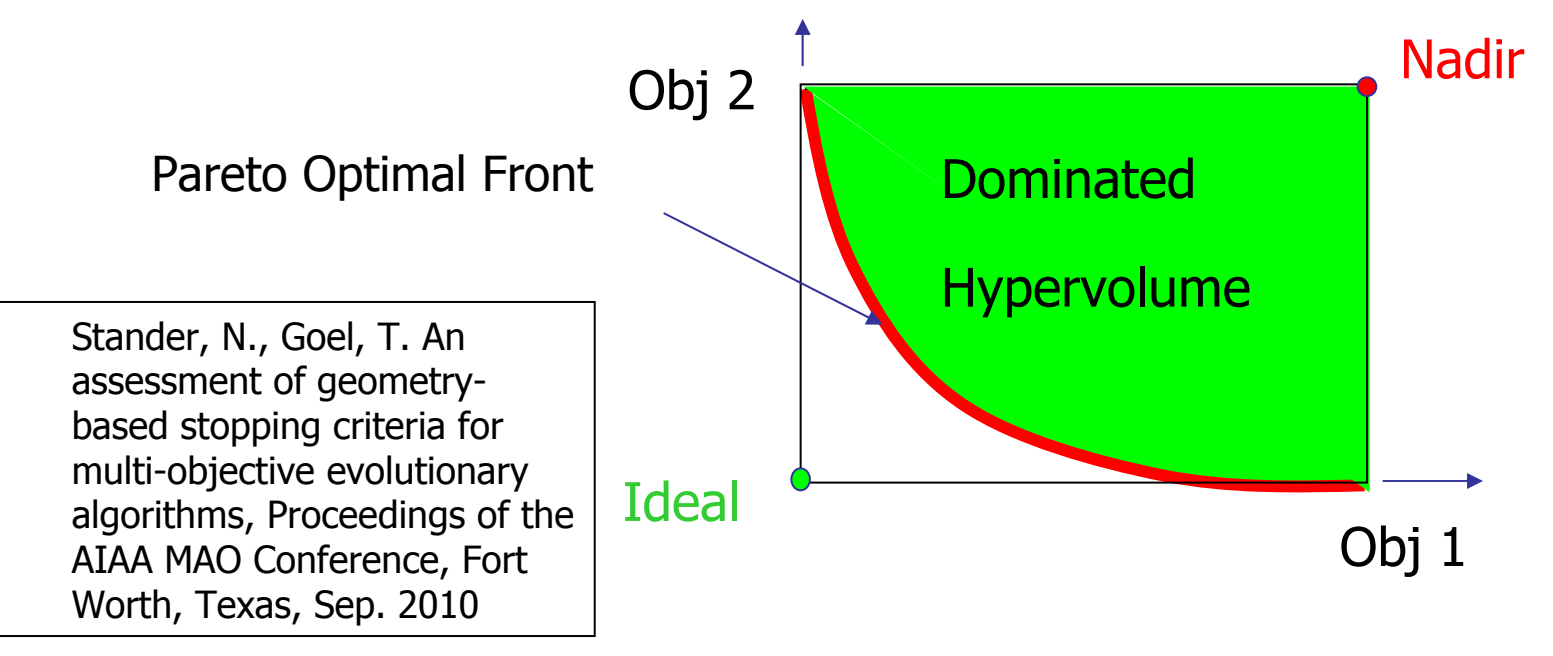

## Direct MOO Convergence: Test Problems

### MDO frontal crash/vibration

Frontal crash of a NHTSA vehicle 7 variables, 6 responses 30K+ elements 18K+ elements for modal analysis 90ms crash

#### Knee impact

Automotive panel impact with knee 11 variables, 7 responses 25K+ elements400 ms crash

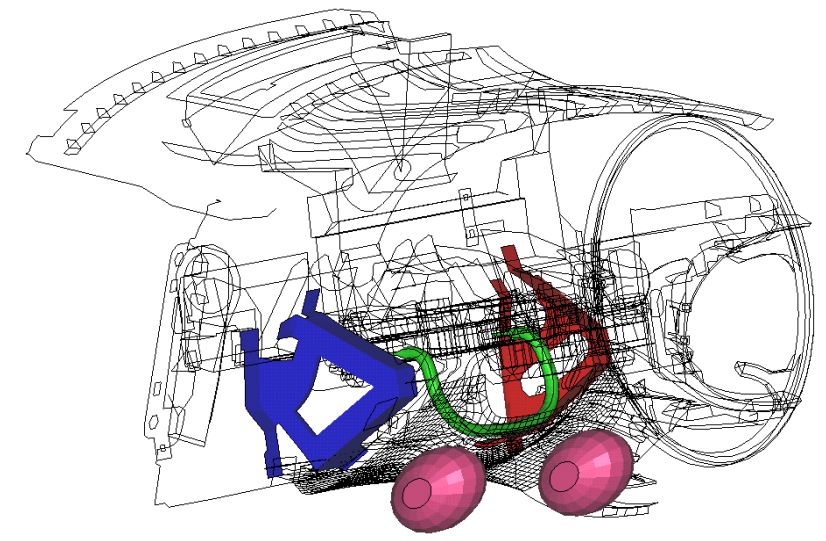

## Hypervolume and Change in hypervolume

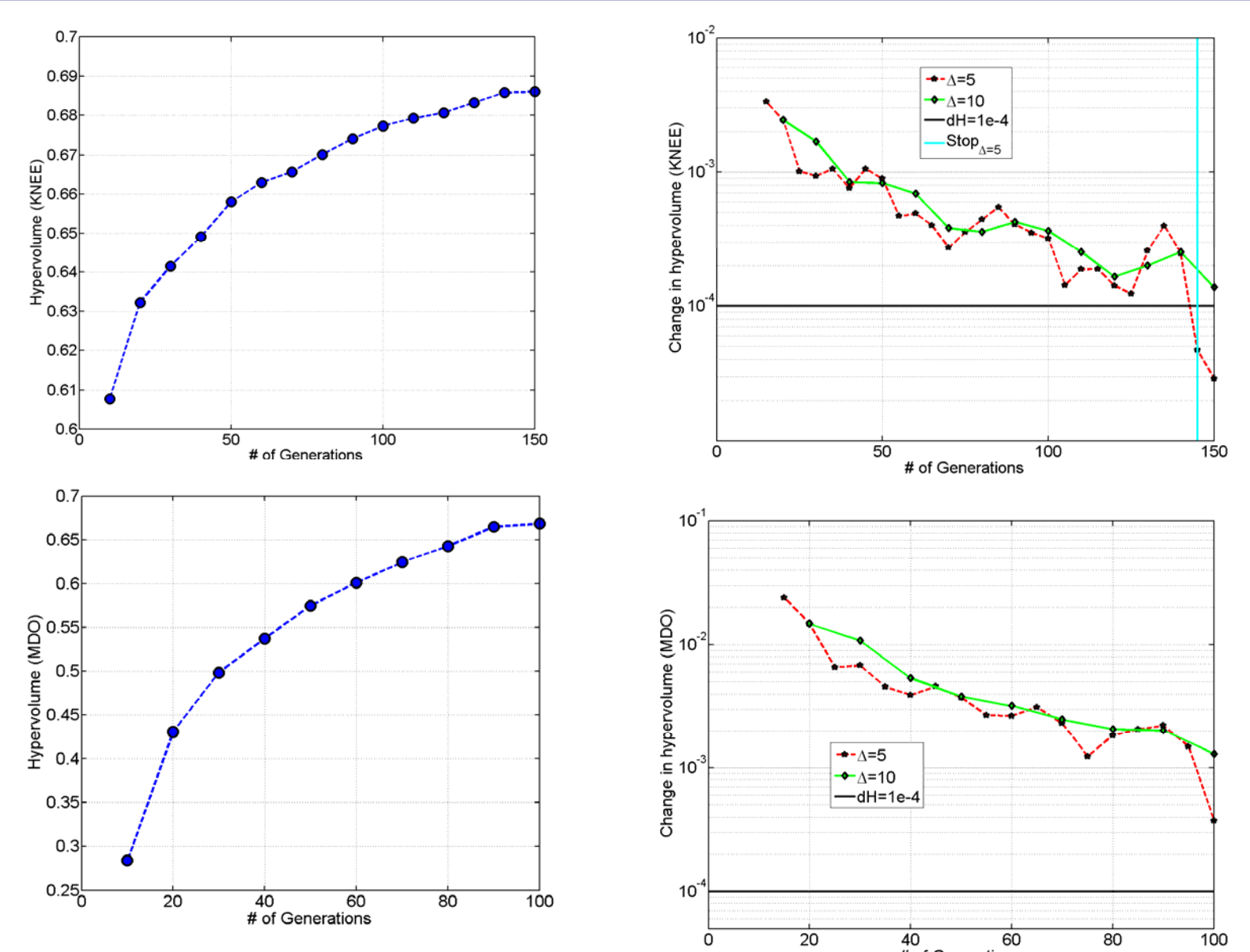

Copyright © 2010 Livermore Software Technology Corporation

## **Injury Criteria**

- ◈ HIC (Head Injury Criterion)
- ◈ VC (Viscous Criterion)
- ◈ Chest Compression
- ◈ A3ms (Acceleration level for 3ms)
- ◈ Clip3m
- ◈ Clip3m (3nodes)
- ◈ Deformation/intrusion in local coordinates (to be merged into v4.1)
- ◈ MOC (Total Moment about Occipital Condyle)\*
- ◈ Nij (Normalized Neck Injury Criterion)\*
- ◈ NIC (Neck Injury Criterion)\*
- ◈ Nkm (Neck criteria)\*
- ◈ LNL (Lower Neck Load)\*
- ◈ TTI (Thoracic Trauma Index)\*
- ◈ TI (Tibia Index)\*
- $\diamondsuit$ MTO (Total Moment)\*
- \* Available in Version 4.2

Reference: Crash Analysis Criteria Description, Arbeitskreis Meßdatenverarbeitung Fahrzeugsicherheit, Mai 2008

## **Frequency/Mode Tracking**

#### ◈ NASTRAN Frequency with Mode tracking

- **Modal Assurance Criterion (MAC)** 
	- Use correlation coefficient to match eigenvector
- ◆ Orthogonality criterion:

$$
\max_i[(\boldsymbol{\phi}_r^T \mathbf{M}_r) \boldsymbol{\phi}_i]
$$

 $r$  the reference mode

## Industry tested in a multidisciplinary automotive setting

## **Frequency/Mode Tracking**

#### Modes corresponding to a twisting frequency NASTRANLS-DYNA

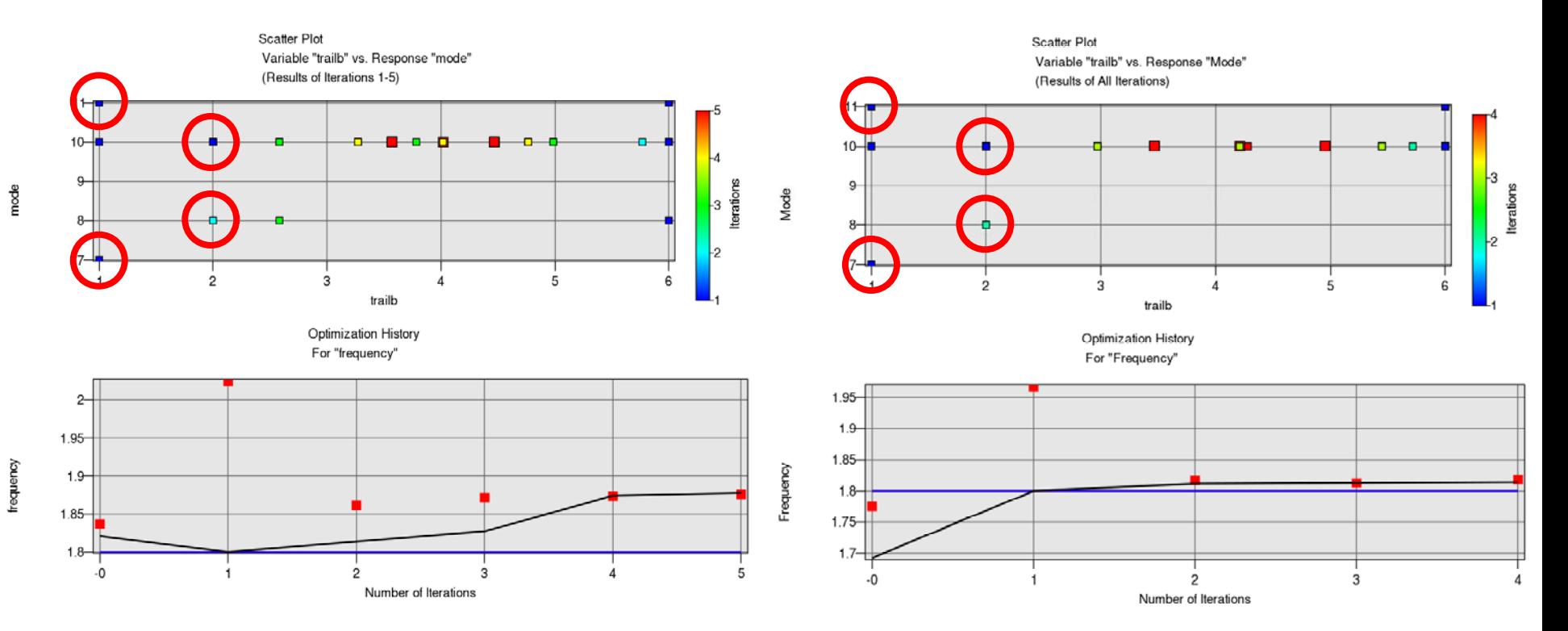

## Pre/Postprocessors

- ◆ Morphing
	- ANSA (BETA CAE Systems SA)
	- DEP Meshworks (v4.2)
- ◆ Post-processing
	- MetaPOST (BETA CAE Systems SA)
	- GenEx (LS-OPT)
		- Generic Text file result extraction
		- Vector/history extraction (v4.2)

## Simulation job distribution with LSTCVM

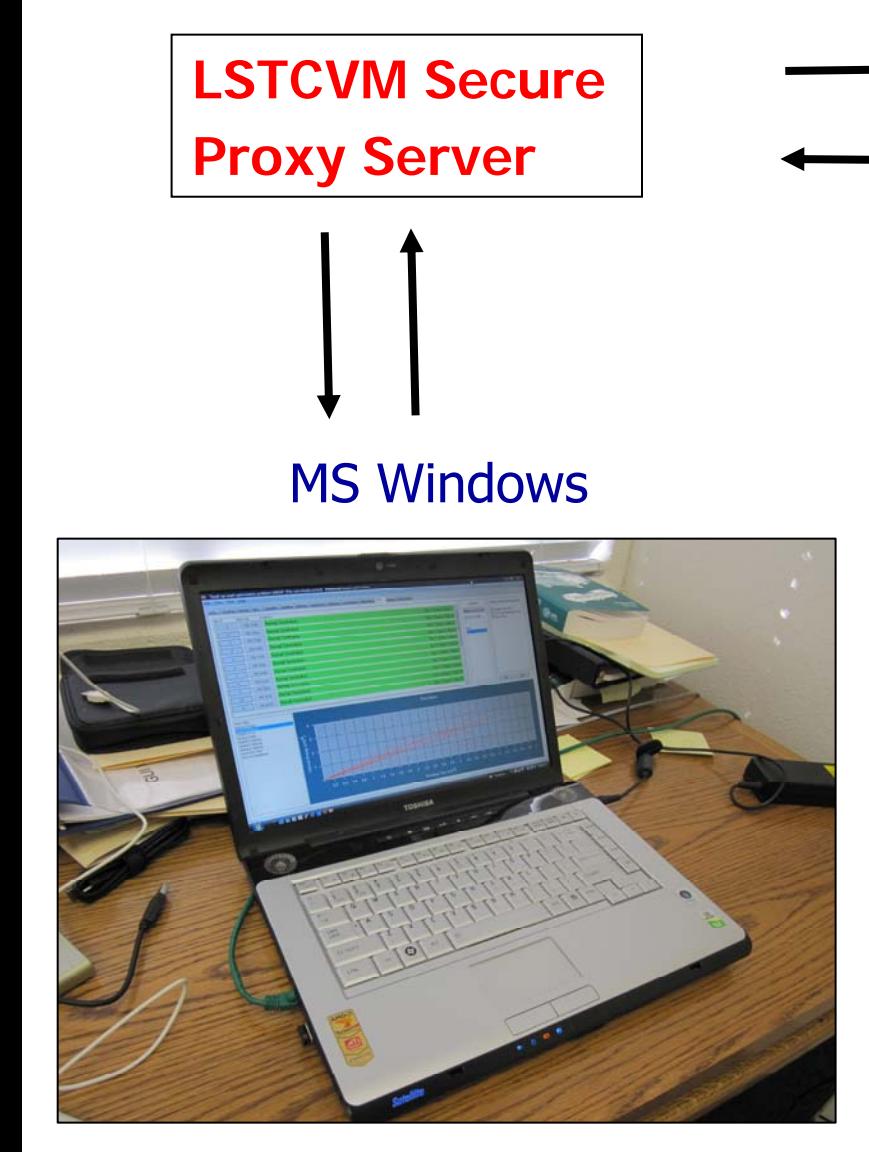

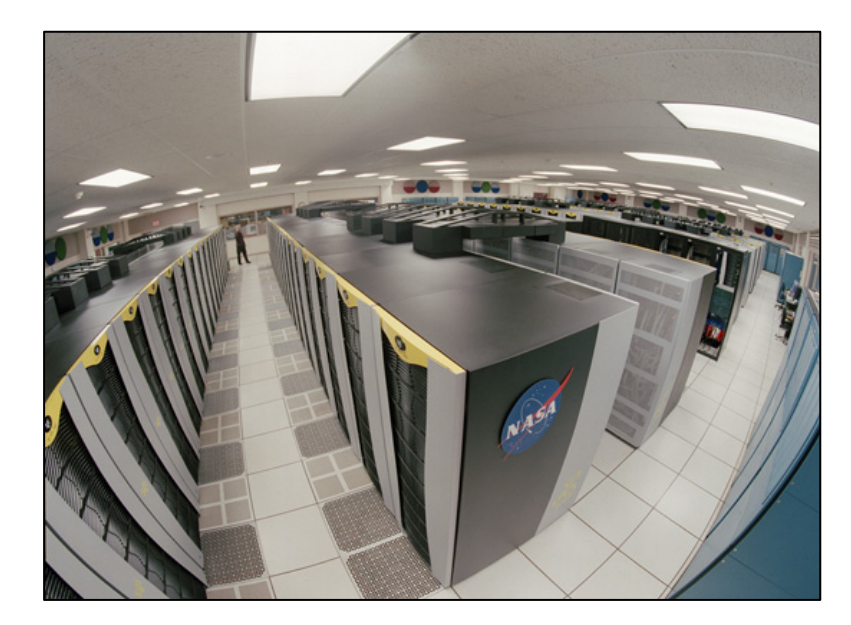

Linux

## Secure connection to cluster: LSTCVM Proxy Server

- ◈ Popular execution mode: LS-OPT on Windows controlling/monitoring LS-DYNA on a Linux cluster
- LSTCVM avoids security risks associated with rsh/ssh
	- Administrator sets up restrictions:
		- allowable commands
		- allowable locations
		- allowable users
		- no interactivity
	- $\bullet$  No login required  $\rightarrow$  no passwords transmitted
- ◈ File system can be shared or not (latter requires LS-OPT/wrapper executable for transmission)
- $\textcircled{*}$  Interfaces to queuing systems
- ♦ Available with v4.1 (current production version)

Ed Helwig (Honda R&D) Trent Eggleston

## LSTCVM: Secure job proxy

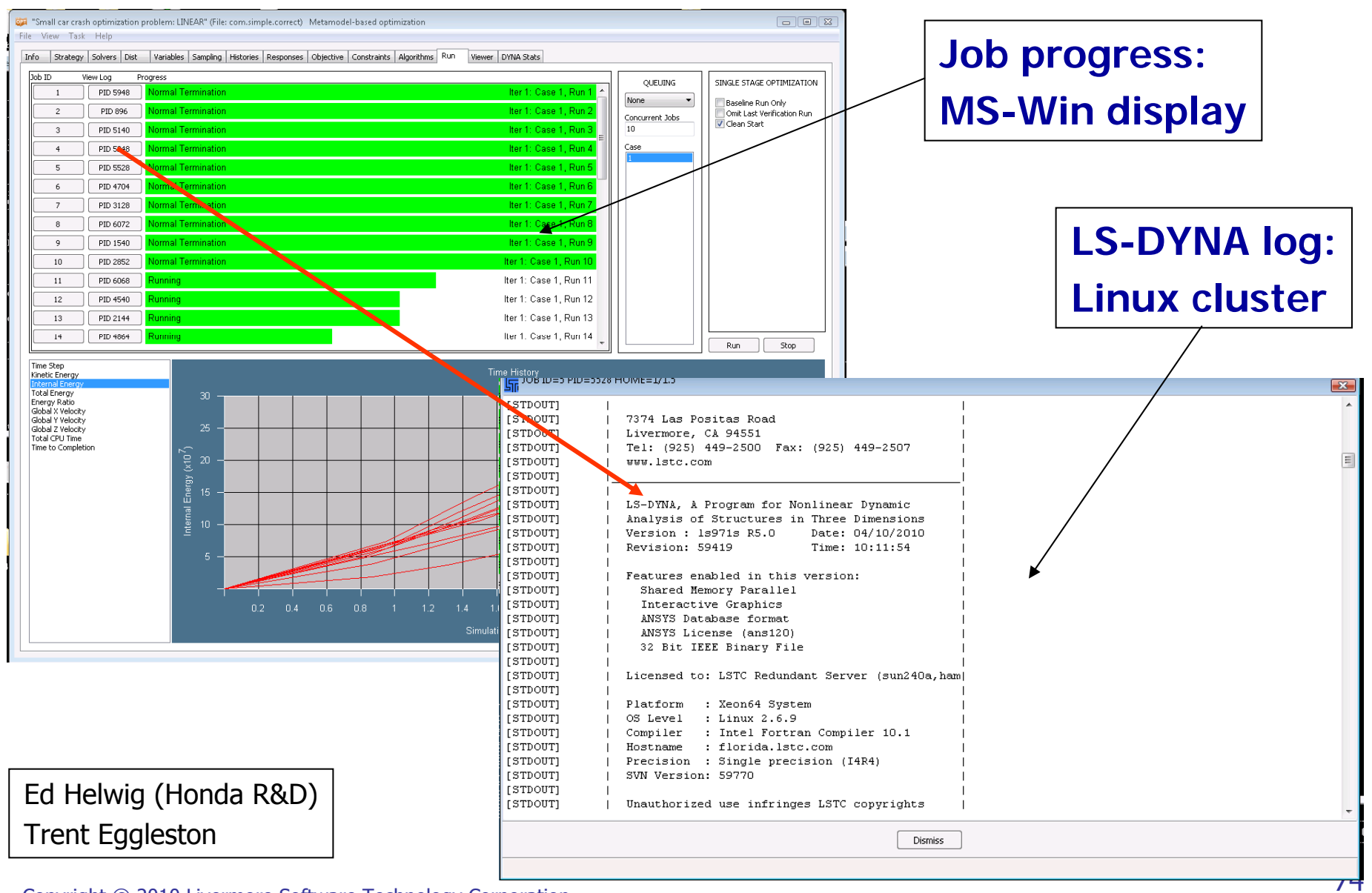

## Process Modeling (v4.2, v5.0)

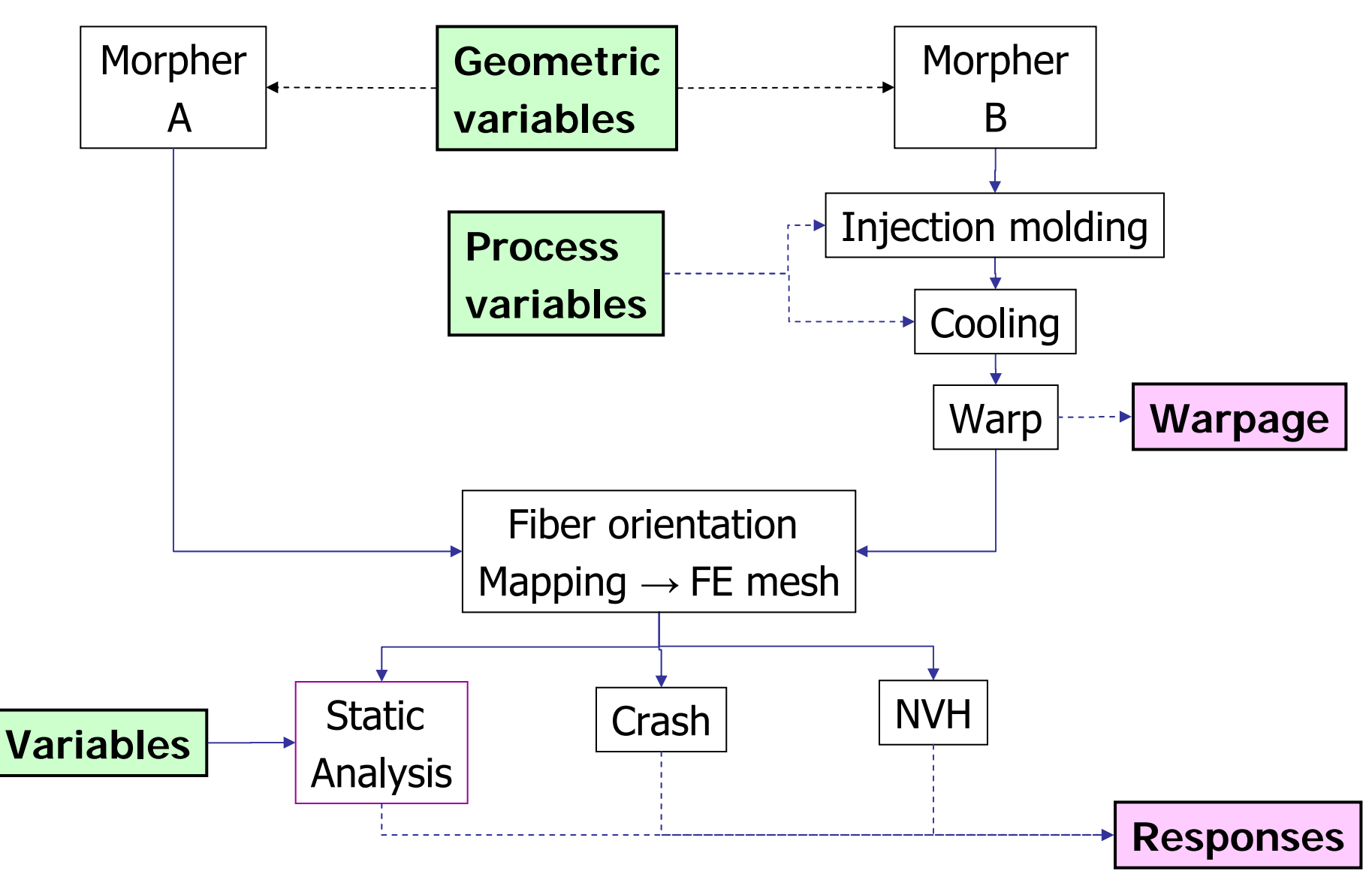

## **Outlook: Process modeling features**

- **◈ File handling** 
	- Copying, Moving, Saving, Deleting, Renaming
- Job scheduling
	- Load balancing allow concurrent jobs where possible
- **◈** Enhanced usability
	- Stepping capability, enhancements to repair feature
- ◆ Backward compatibility

## **Process Modeling**

- V4.2 : Limited functionality (process definition, load balancing, file handling) based on an extension of the current GUI – Spring 2011
- V5.0 : Redesigned GUI Winter 2011

## Thank you for your attention!